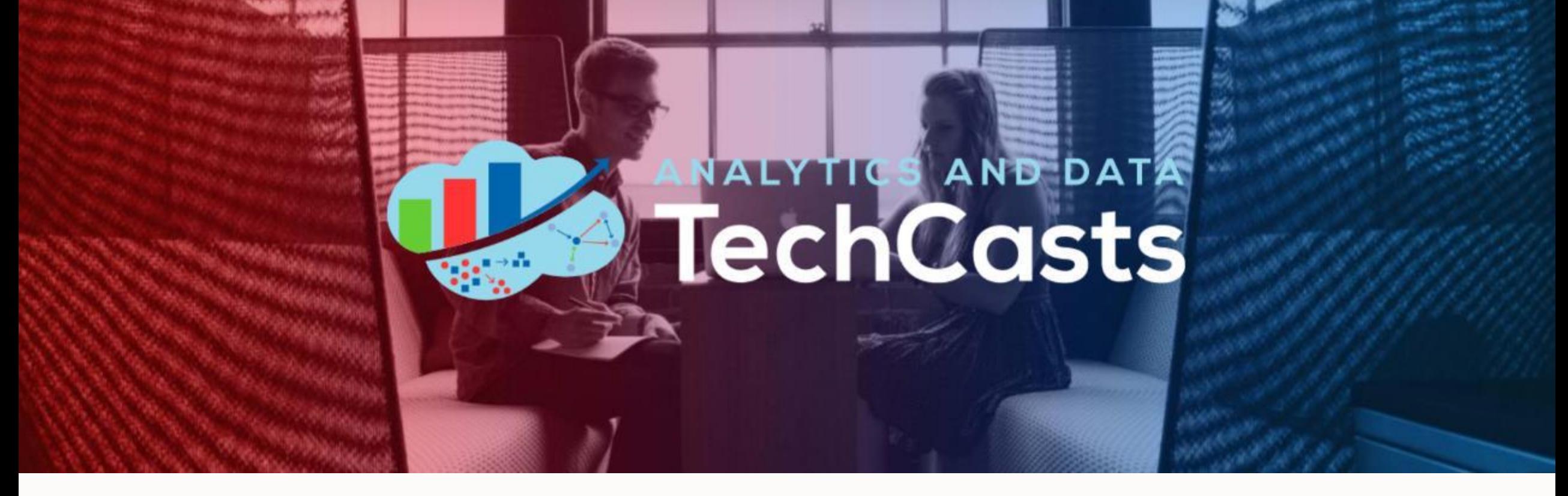

## **New Features in Oracle Database 23C**

Cathye Pendley – Business Intelligence Program Manager, Rosendin Gerald Venzl – Senior Director of Product Management, Oracle

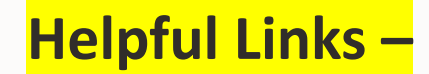

#### **ORACLE ANALYTICS VIDEOS:**

<https://www.youtube.com/@OracleAnalytics/videos>

#### **OAC MAY 2023 NEW FEATURES VIDEOS BY ORACLE:**

<https://www.youtube.com/watch?v=cgnJeVu-plE&list=PL6gBNP-Fr8KWZkXpZnjr7lTMfDTj9-dfK&pp=iAQB>

**ORACLE ANALYTICS COMMUNITY:**

<https://community.oracle.com/products/oracleanalytics>

**ORACLE ANALYTICS LIVE DEMOS:**

<https://www.oracle.com/business-analytics/data-visualization/demos/>

# **Future & Past TechCasts:**

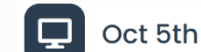

at Cloud

**What AnDOUC Learned** 

Presented by Cathye Pendley, Dan

Vlamis, Tim Vlamis, Abi Giles-Haigh

Φ Oct 19th

**Our FAV** 

**OAC** 

**Features of** 

Presented by Abi Giles-

Haigh, Dan Vlamis, Wayne

**Van Sluys, Philippe Lions** 

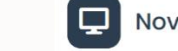

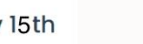

Nov 30th

**Unveiling the** 

**Mystery: A** 

Beginner's

Guide to

**Machine** 

Learning

 $(MLI)$ 

Kasturi

Interpretability

Presented by Sai Nikhilesh

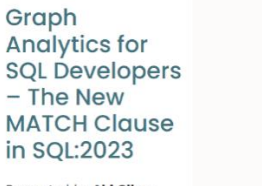

Presented by Abi Giles-Haigh and Jim Czuprynski

### **TechCast Archive**

#### [Click to see Live TechCast page](https://andouc.org/techcasts/#TechCast-Series)

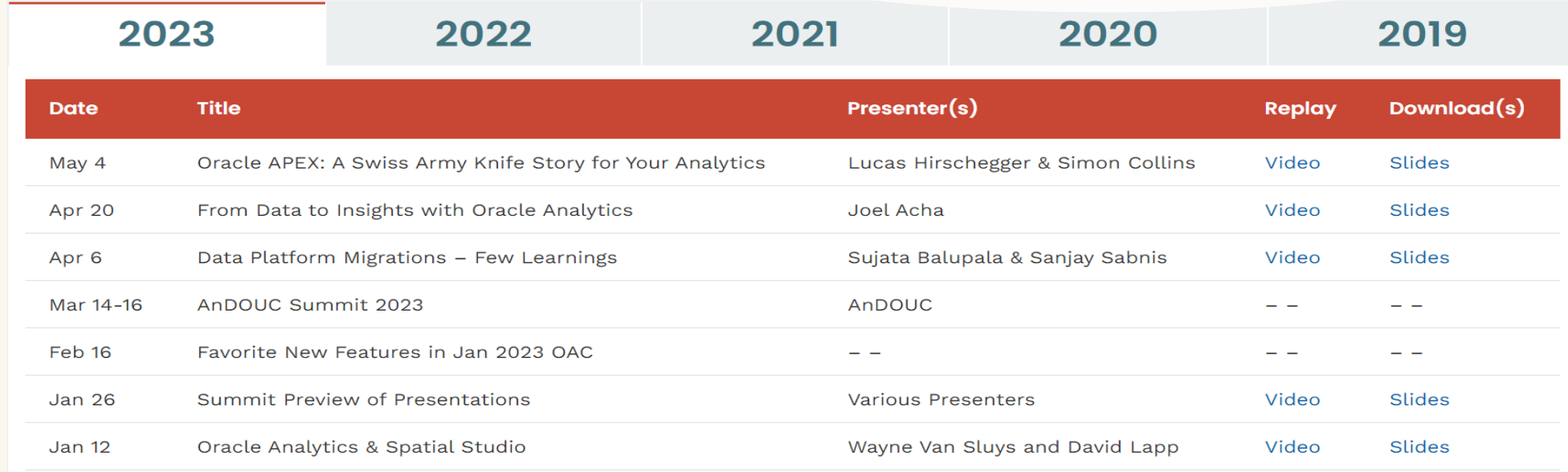

### Submit a topic to share at **https://andouc.org/techcasts/**

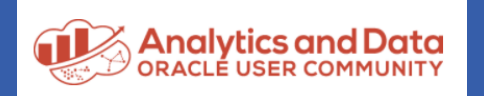

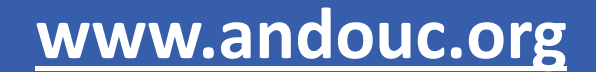

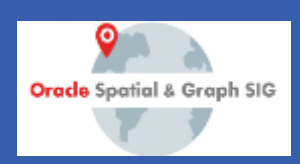

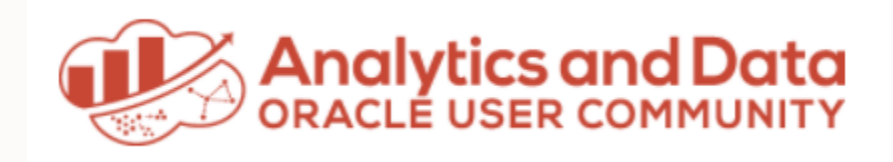

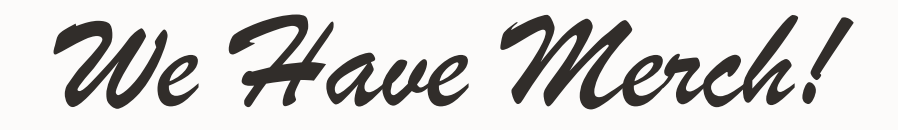

Show your "Tech Side" in everything you do! Visit the AnDOUC Store at ANDOUC.ORG

Senior

data

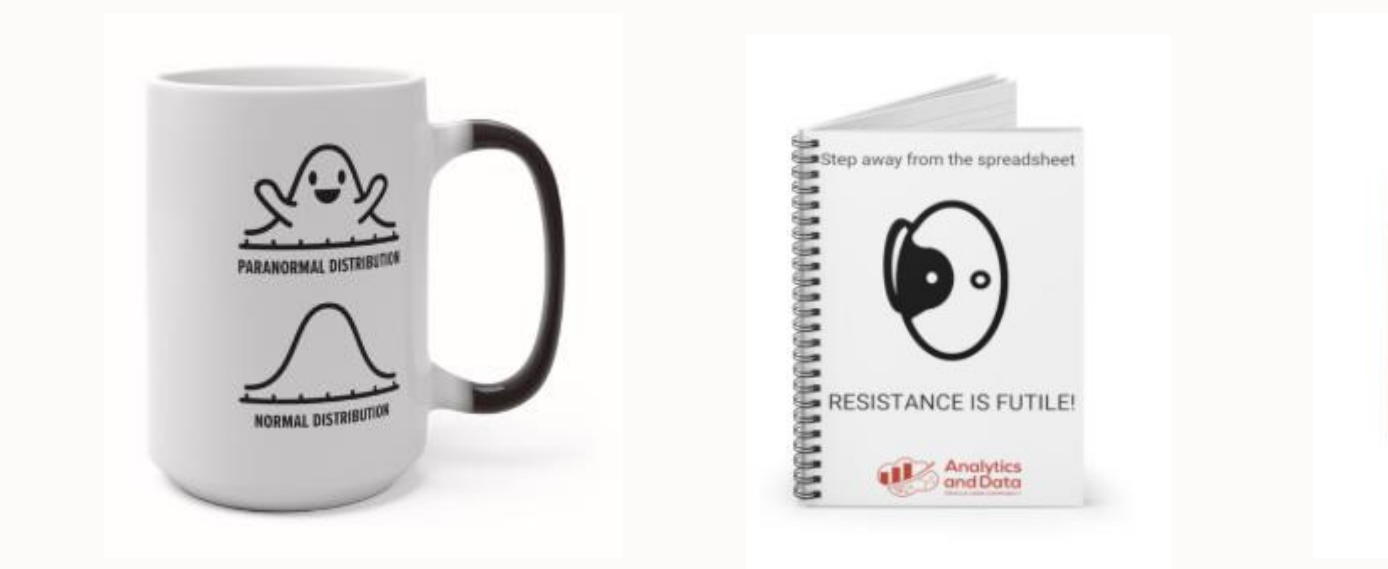

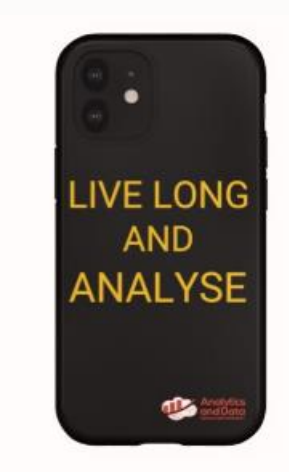

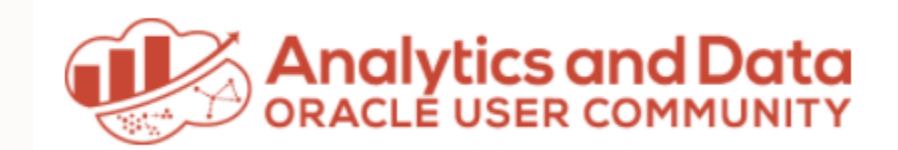

## Let's Connect

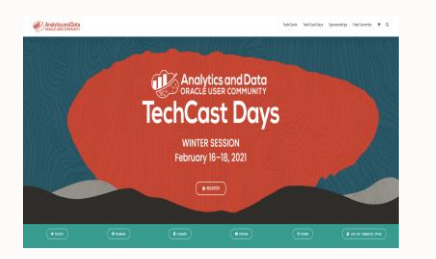

**Website** <http://andouc.org/>

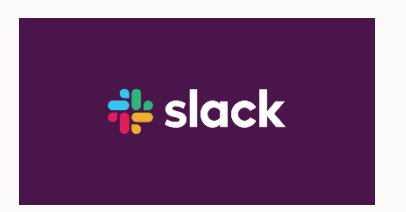

**Chat with the Experts** <https://bit.ly/Join-ANDOUC-Slack>

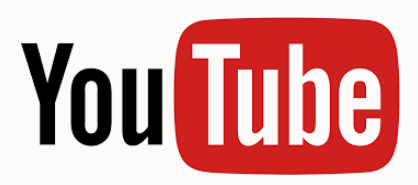

**Watch Previous TechCasts** <https://bit.ly/3qmGgHN>

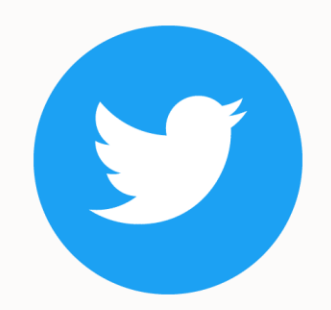

**@AnalyticAndData** [https://www.facebook.com/](https://www.facebook.com/AnDOracleUserCommunity) [AnDOracleUserCommunity](https://www.facebook.com/AnDOracleUserCommunity)

**in** [https://www.linkedin.com/c](https://www.linkedin.com/company/analytics-and-data-oracle-user-community) [ompany/analytics-and-data](https://www.linkedin.com/company/analytics-and-data-oracle-user-community)[oracle-user-community](https://www.linkedin.com/company/analytics-and-data-oracle-user-community)

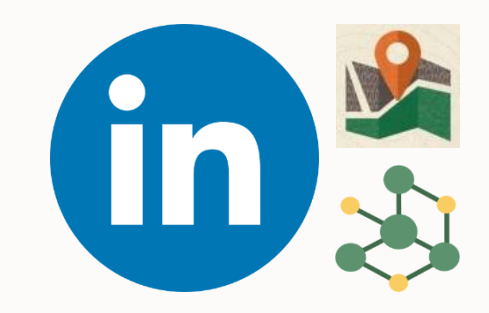

**Spatial + Graph SIG** [bit.ly/Spatial-Graph-LinkedIn](https://bit.ly/Spatial-Graph-LinkedIn)

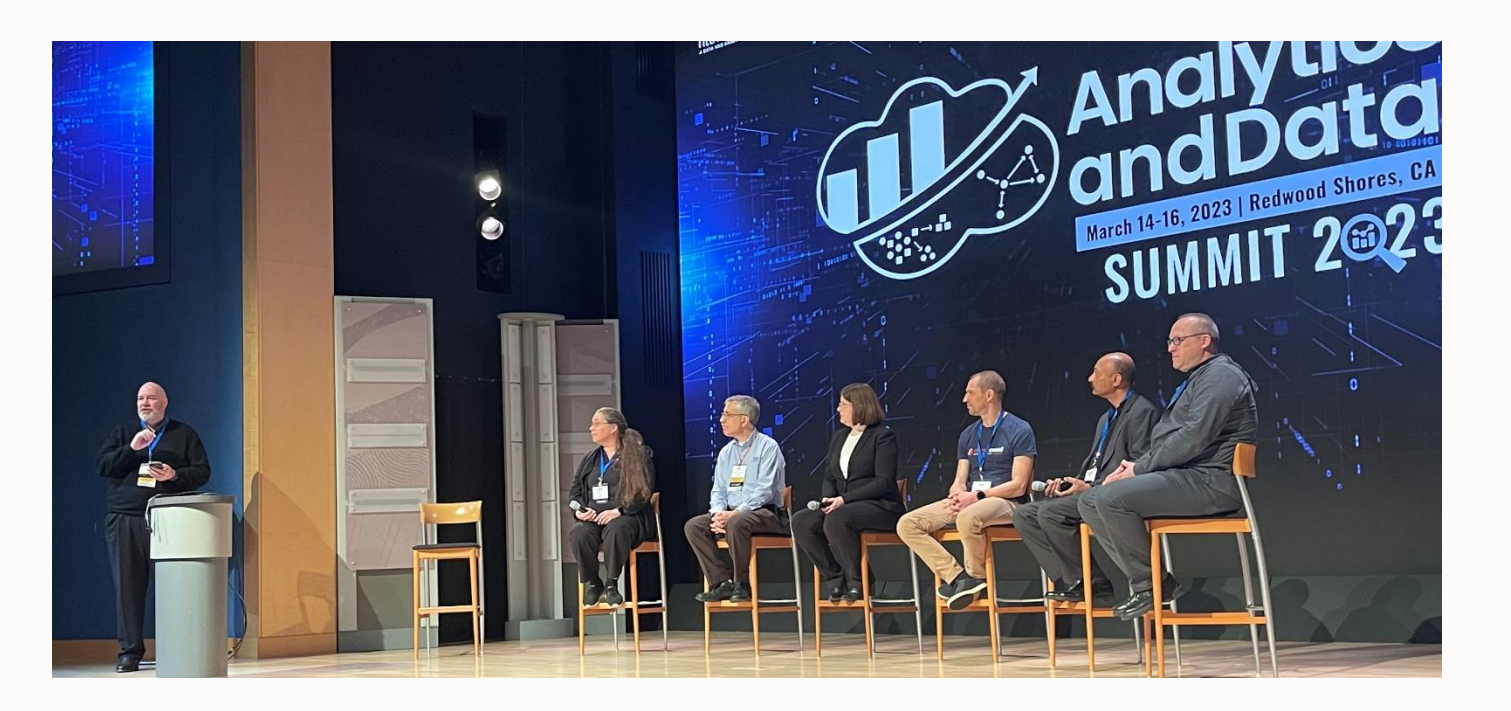

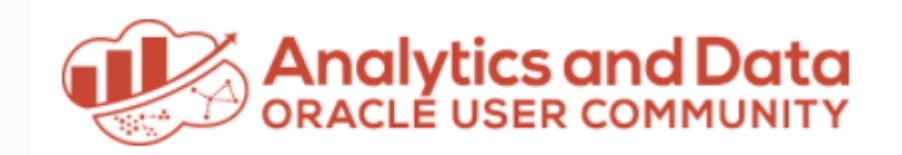

### *Save the Date!*

## **Analytics and Data Summit 2024**

April 9-11, 2024 Oracle Conference Center Redwood Shores, California

[www.andouc.org/andsummit2024](http://www.andouc.org/andsummit2024)

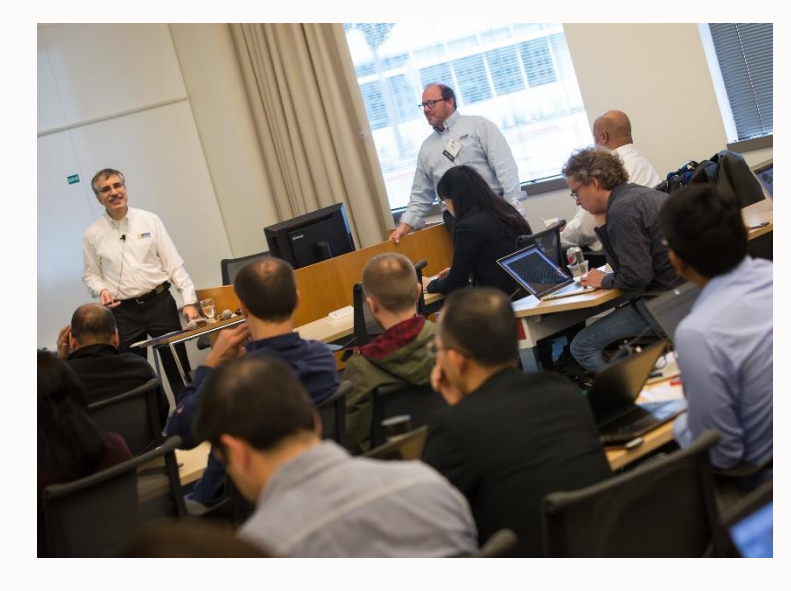

### NEW IN **23c**

### **Agenda**

- Oracle Database 23c New Features
	- Marque
	- Analytic
	- Nice to Know
	- Time Saver
- Oracle database 23c Free for developers

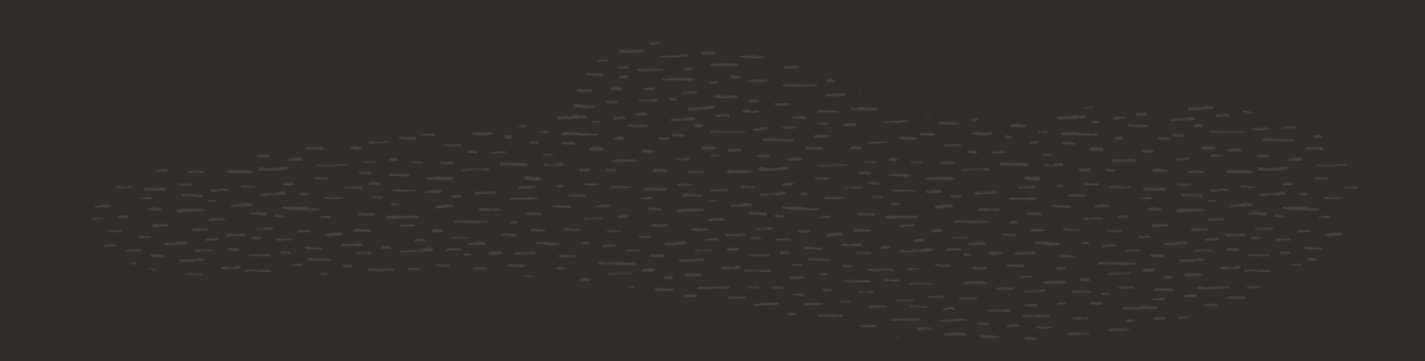

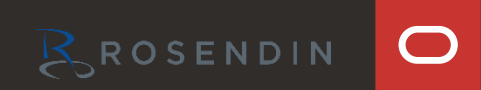

### **Marque Features**

- JSON Relational Duality
- JSON Schema
- Domains
- Operational Property Graphs
- SQL/PGQ

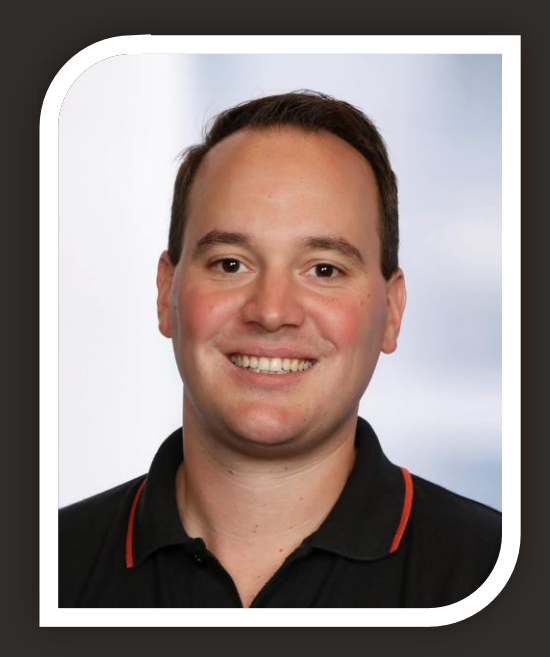

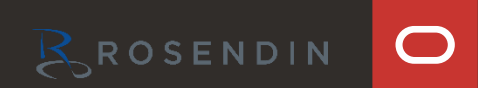

NEW IN

JSON Relational Duality Views new in Oracle Database 23c enable databases to generate JSON format and APIs from relational tables

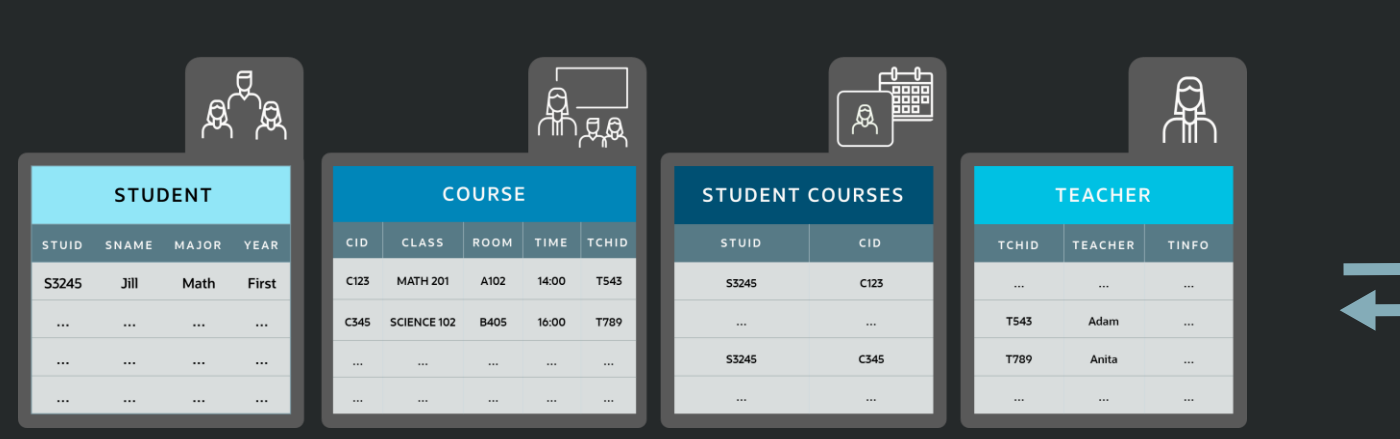

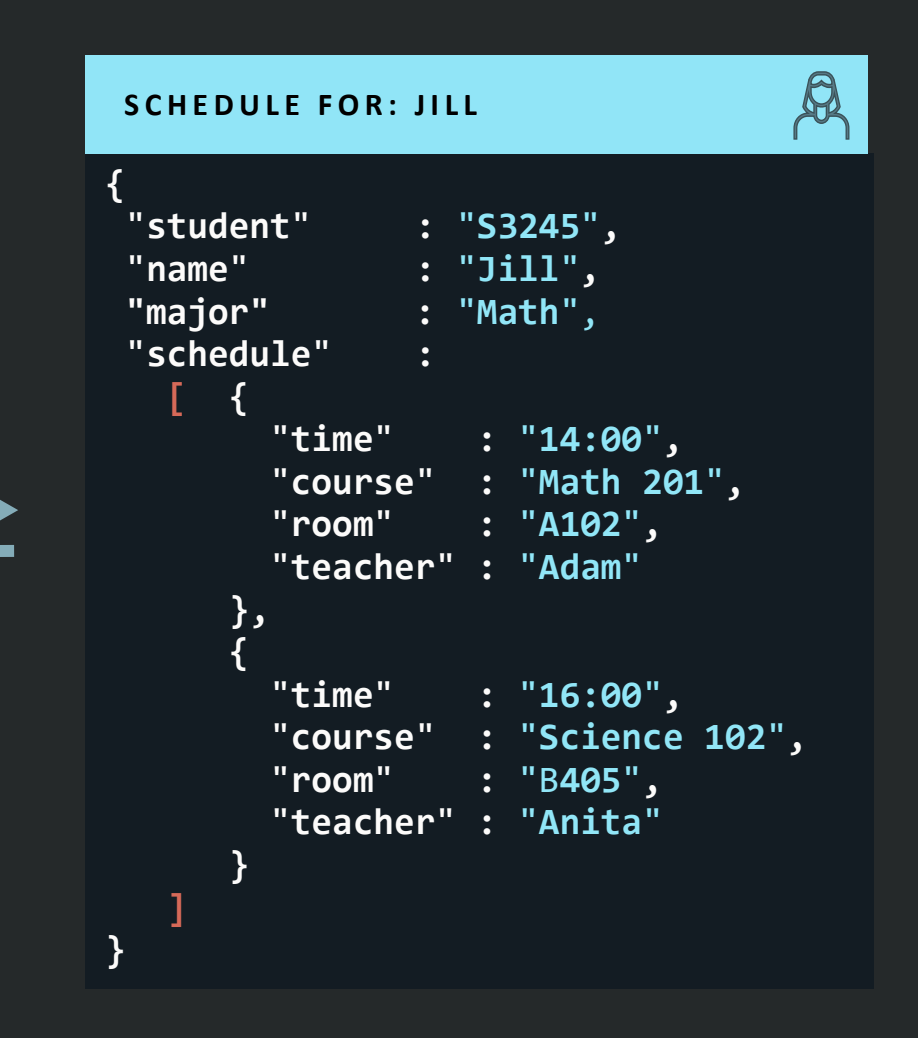

## The structure of the Duality view mirrors the structure of the desired JSON, making it easy to define

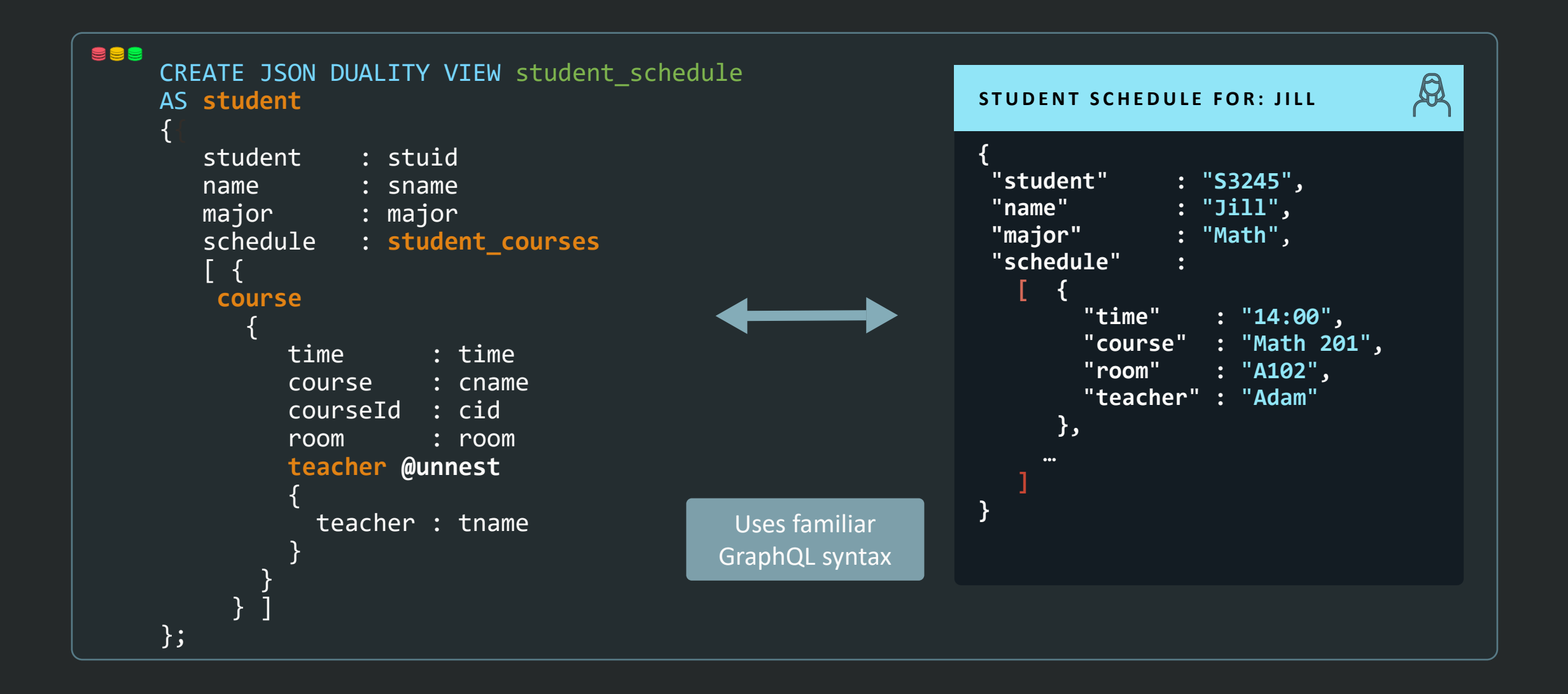

## The view simply specifies the tables that contain the data to include in the JSON document

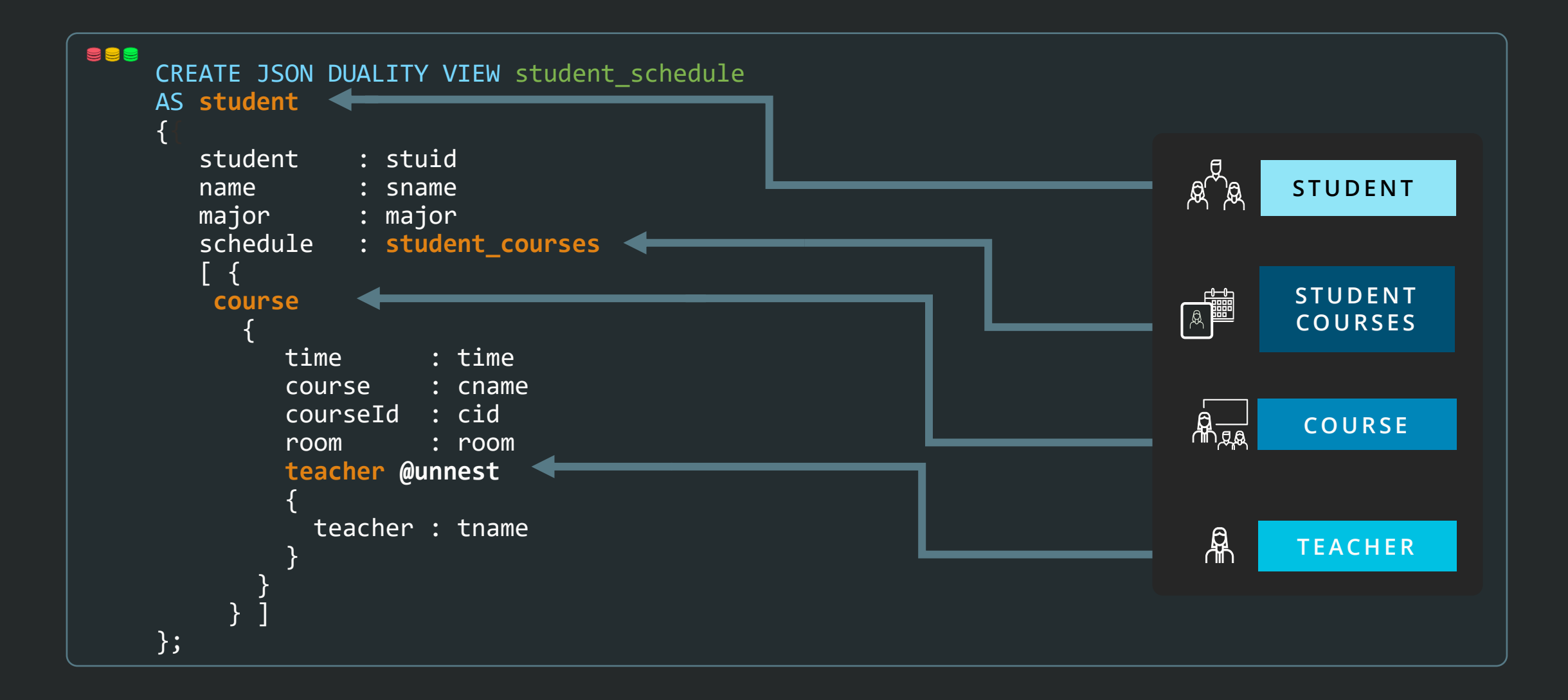

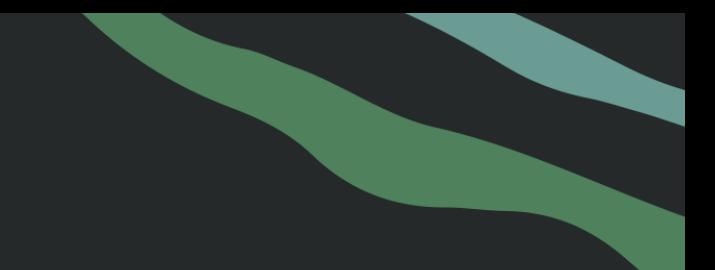

## And specifies the table columns that hold the values

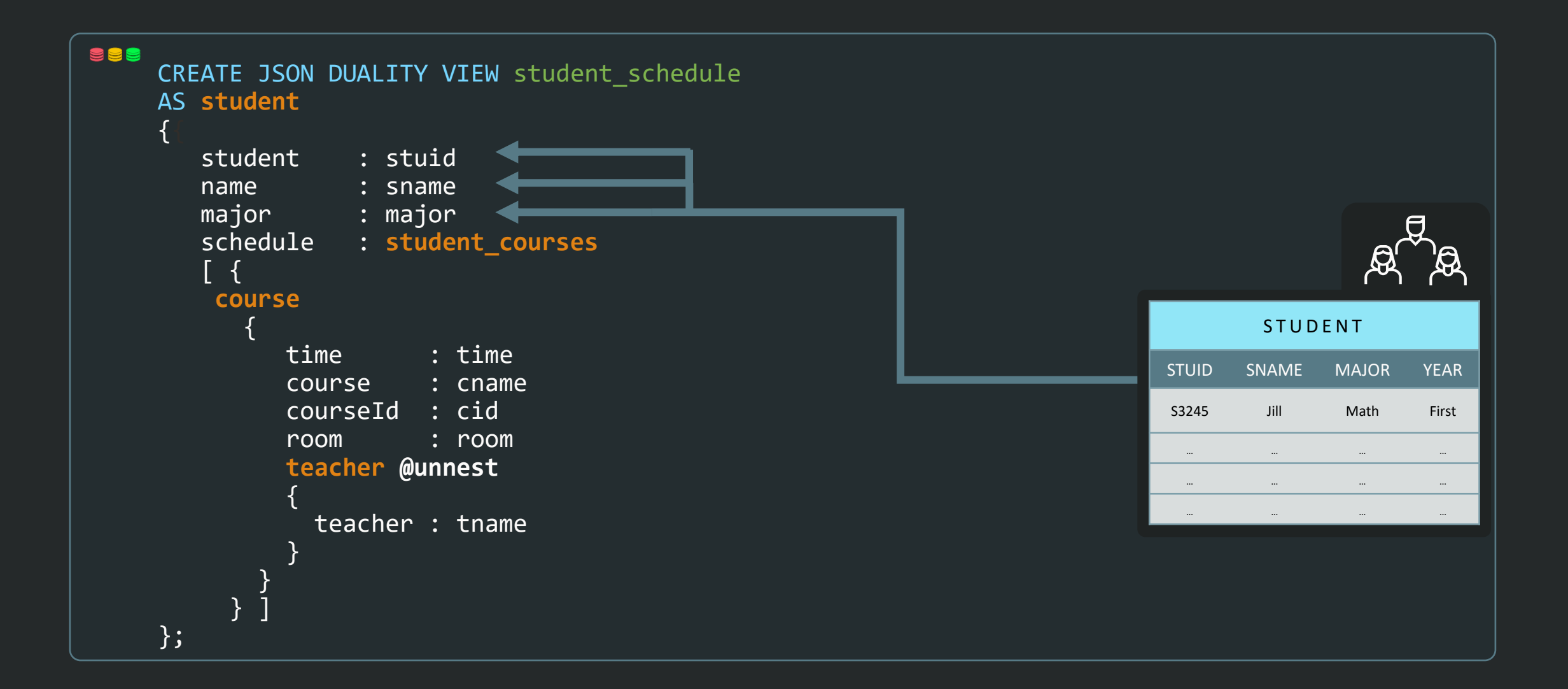

JSON Duality Views are simple to query using document APIs

Apps use standard REST APIs to GET a document from the View

**BBB** 

GET school.edu/student\_sched?q={"student":{"\$eq":"Jill"}}

Views can also be accessed by any app using the MongoDB compatible API and SQL

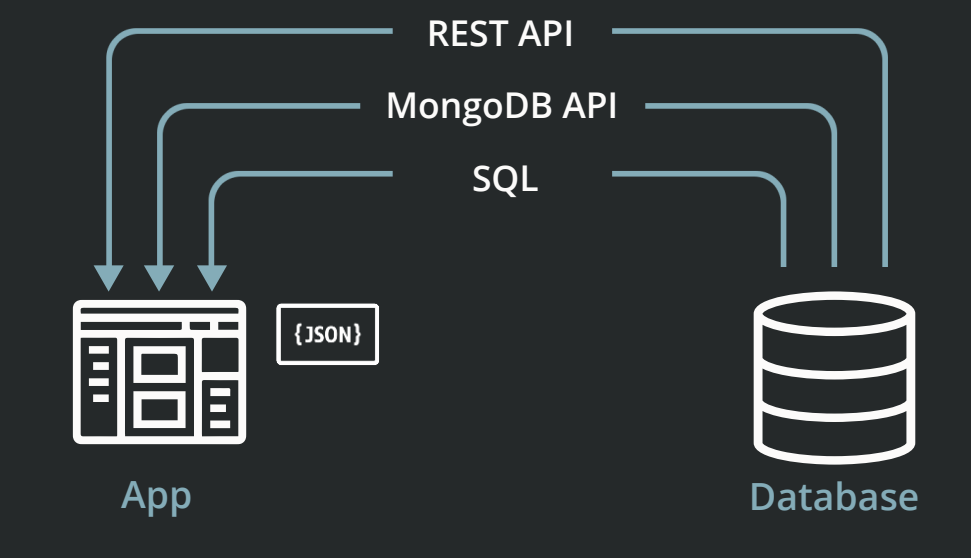

## JSON Duality Views are also simple to update

Apps edit the document they previously got

Then PUT the document back into the View

• Or write it with the MongoDB API or SQL

ess

PUT school.edu/student schedule/:stuid

As part of the update, the database detects the changes made to the document and only modifies the underlying table rows that have changed

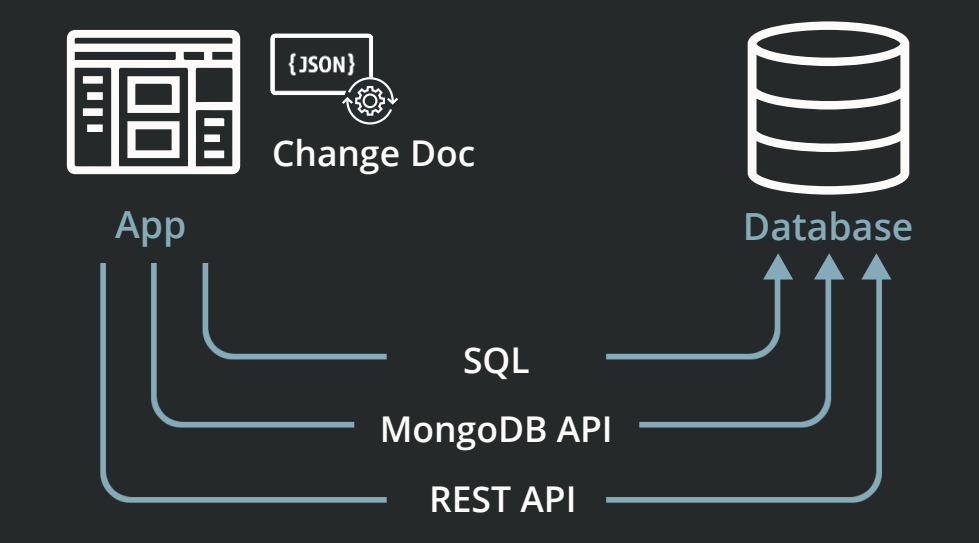

## Duality allows JSON documents to include any data that is convenient for the app

Duality views never duplicate data because the data is stored as normalized rows

Huge benefit for other apps using the same data!

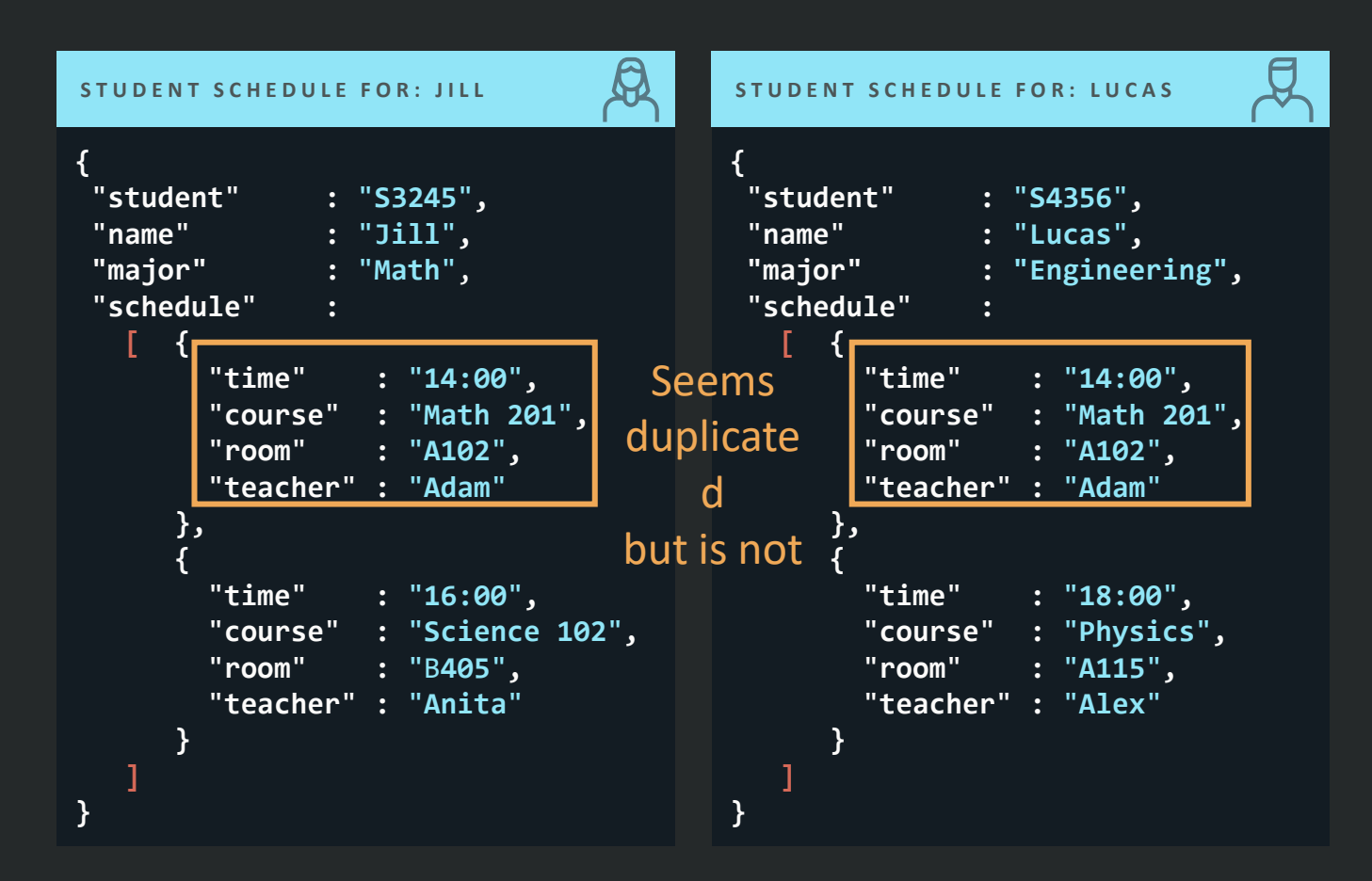

Because **any** data can be included in documents, Duality provides better JSON to Apps than JSON Databases

## JSON Duality views allow the same underlying data to be customized to match the needs of each app use case

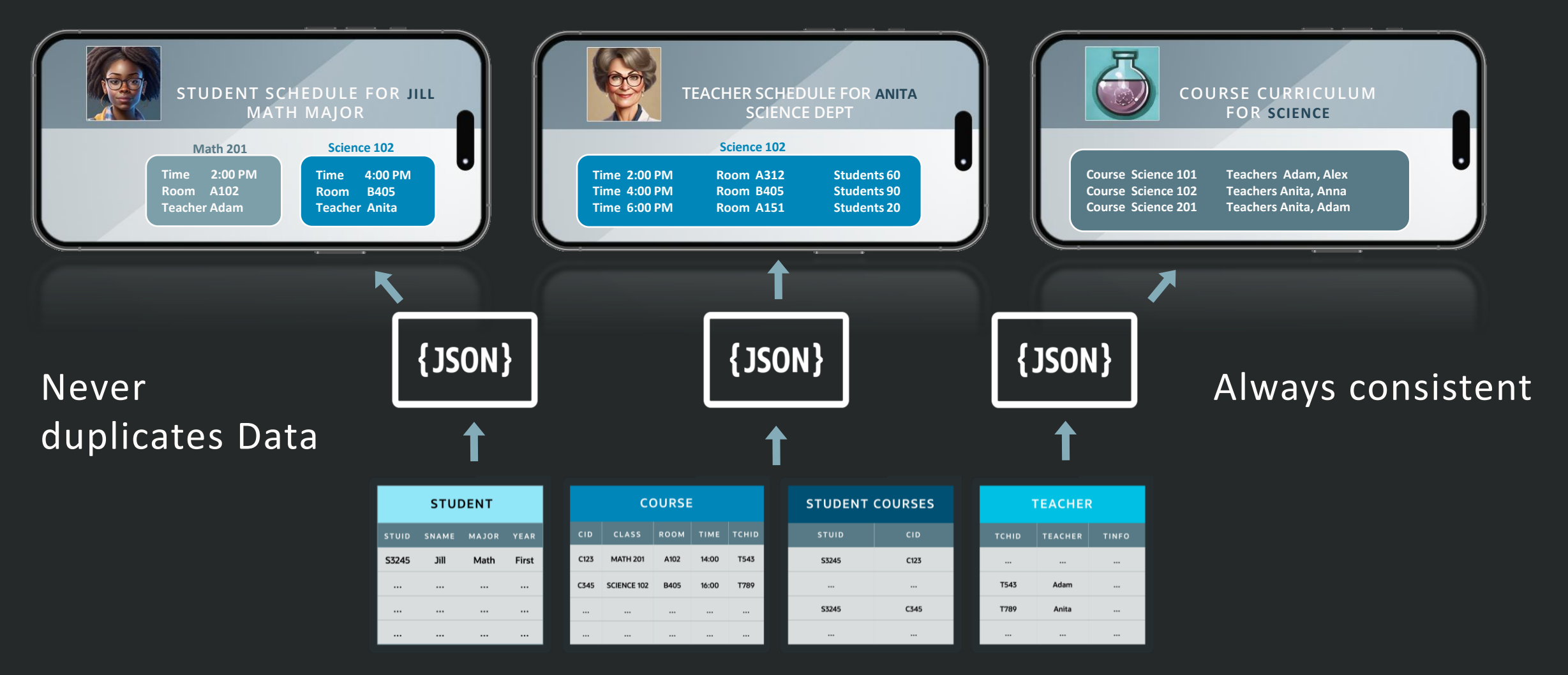

Huge benefits for App Dev!

### **JSON Schema** Validate JSON documents

- Validation on storage
- Validation on query
- Validation reports

```
CREATE TABLE jdocs (
 doc JSON VALIDATE
 '{
    "type": "object",
    "properties": {
     "id":
      {"type": "number"}
   }
  }'
);
```

```
SELECT * FROM staging
WHERE doc IS JSON 
VALIDATE
 '{
    "type": "object",
    "properties": {
      "id":
       {"type": "number"}
 }
  }';
```
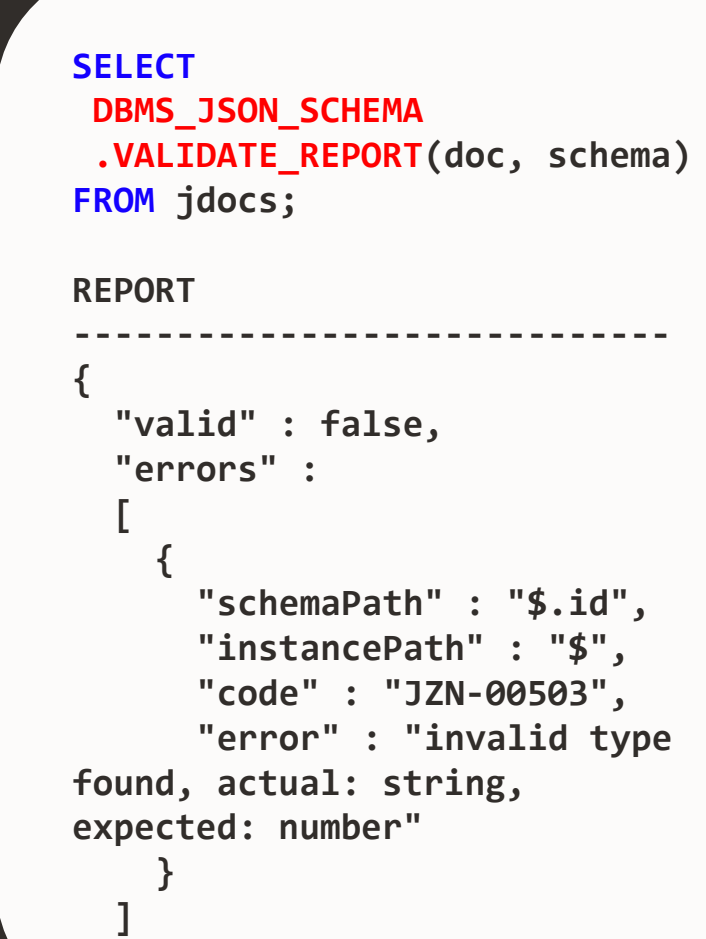

BROSENDIN

NEW IN

**23c**

 $\bigcirc$ 

**}**

### **Domains**

Abstract domain specific knowledge into reusable objects

```
CREATE DOMAIN DomainName AS <Data Type>
[ DEFAULT <expression> [ ON NULL ] ] [ NOT NULL ]
 [ CONSTRAINT [ name ] CHECK (<expression>) [ ENABLE | DISABLE ] ]
 [ COLLATE collation ]
[ DISPLAY <expression> ] 
 [ ORDER <expression> ]
 [ ANNOTATIONS ( annotations ) ]
```

```
CREATE DOMAIN email AS VARCHAR2(255) NOT NULL
CONSTRAINT email_c CHECK
    (REGEXP_LIKE (email, '^(\S+)\@(\S+)\.(\S+)$'))
DISPLAY '---' || SUBSTR(email, INSTR(email, '@'))
ORDER SUBSTR(email, INSTR(email, '@')+1) ||
       SUBSTR(email, 1, INSTR(email, '@'));
```
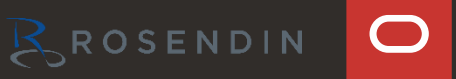

NEW IN

### NEW IN **23c**

### **Domains**

Abstract domain specific knowledge into reusable objects

```
CREATE TABLE customers (
  cust id MUMBER NOT NULL PRIMARY KEY,
 name VARCHAR2(4000) NOT NULL,
  contact_email VARCHAR2(1000) DOMAIN email,
  invoice_email email
);
```
**INSERT INTO customers values (1, 'TEST', 'abc', 'abc');**

**ORA-02290: check constraint (EMAIL\_C) violated**

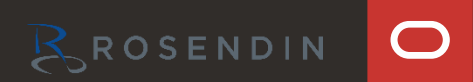

### **Domains**

Abstract domain specific knowledge into reusable objects

• New functions **DOMAIN\_DISPLAY()** and **DOMAIN\_ORDER()** to retrieve display and order

```
SELECT DOMAIN_DISPLAY(invoice_email)
 AS email
   FROM customers;
```
#### **EMAIL**

- **-------------**
- **---@aldi.com**
- **---@swarovski.com**
- **---@shell.com**

**SELECT name FROM customers ORDER BY DOMAIN\_ORDER(contact\_email);**

**NAME ------------- Aldi Shell Swarovski**

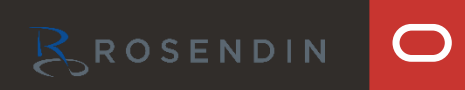

NEW IN

### **Oracle is Constantly Innovating**

In Oracle Database 23c

JSON duality views, Graph, AI, vector search, and much, much more

A must-watch: Juan Loaiza's keynote

"With Oracle Database 23c one part of an app can treat data as relational, while other parts treat the same data as a document, and others treat it as a graph."

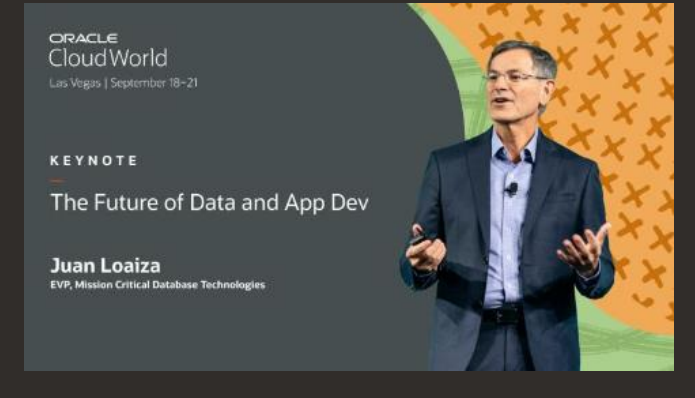

On YouTube

### **Operational Property Graphs**

Your data is connected

Leverage additional insights in your data by analyzing connections

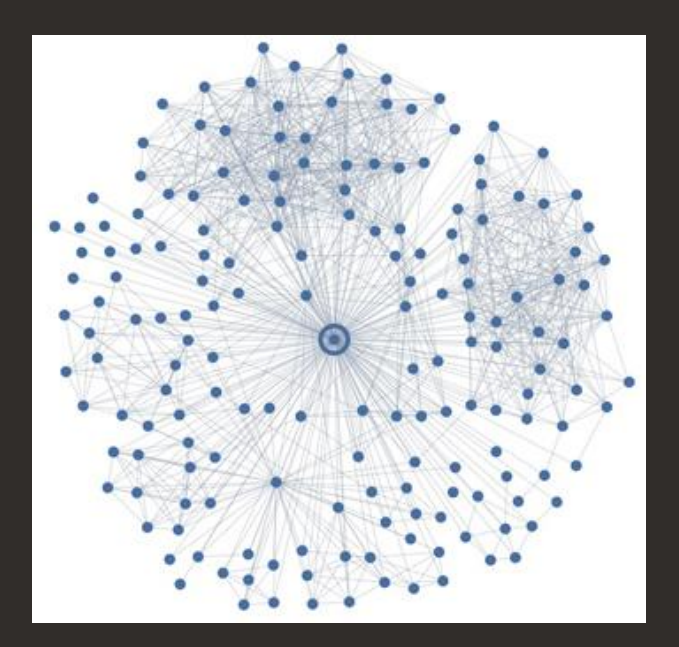

## **Comparing SQL with and without SQL/PGQ**

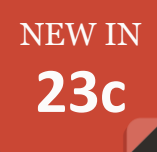

12 joins and 2 UNION ALLs

```
-- transfers indirectly from <src> to <dst>
```

```
SELECT account_id
   FROM GRAPH_TABLE(bank_graph
  MATCH (src)-[is bank_transfers] 3}(dst)
  COLUMNS src.id as account id) );
```

```
-- transfers indirectly from <src> to <dst>
```

```
SELECT v1.id as accountable SSELECTFROM bank accounts v1,
       bank transfers btx,
       bank accounts
WHERE (v1.id = btx.src acct id AND v2.id = btx.dst acct id)
AND v1.id= \langlesrc\rangle AND 2.id= \langledst\rangleUNION ALL 
SELECT v1.id as accountable \sim as accountable \sim as accountable \sim as accountable \simFROM bank accounts v1,
        bank_transfers btx, 
       bank accounts bc2,
       bank transfers btx2,
       bank accounts
WHERE (v1.id = btx.src acct id AND bc2.id = btx.dst acct id AND
\begin{array}{c} \text{AND} \\ \text{2.5} \end{array}AND v1.id= \langlesrc> AND v2.id= \langledst>
UNION ALL 
SELECT viewed as accountable S , V2.1 , V2.1FROM bank accounts v1,
       bank transfers btx,
       bank accounts bc2,
       bank transfers btx2,
       bank accounts bac4,
       bank transfers btx5,
       bank accounts
WHERE v1.id = btx.src \text{ } act \text{ } id \text{ } AND \text{ } bc2.id = btx.dst \text{ } acct id \text{ } AND bc2.id = btx2.src_acct_id AND bac4.id = btx2.dst_acct_id AND
        bac4.id = btx5.src acct id AND v2.id = btx5.dst acct idAND v1.id= <src> AND v2.id= <dst>
;
```
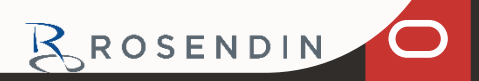

### **Analytics Functions**

- Aggregation over Interval Data Types
- **String Matching Functions**

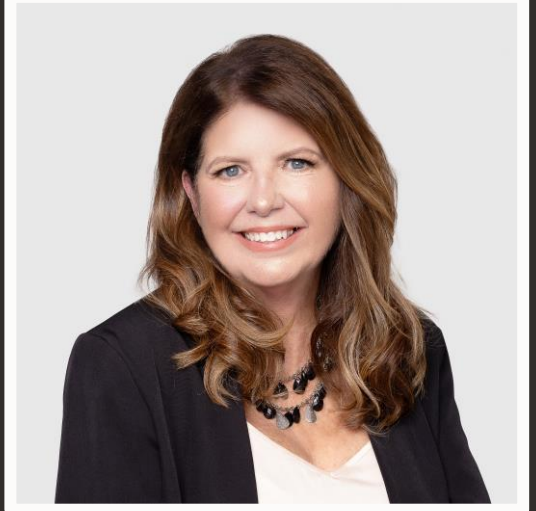

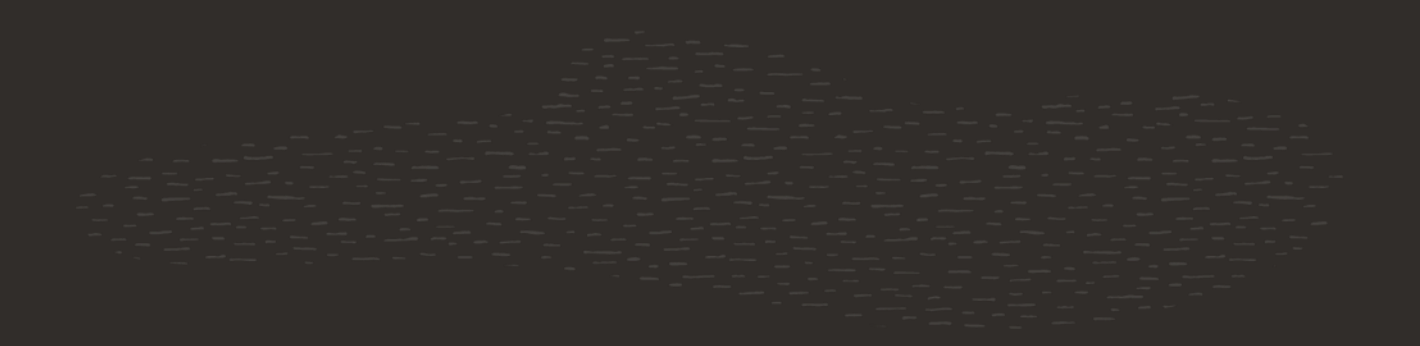

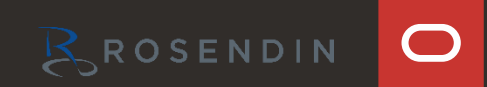

NEW IN

### **Aggregation over Interval Data Types**

```
create table t1 (
  id number,
  start_time timestamp,
  end_time timestamp,
  duration interval day to second generated always as (end_time - start_time) virtual
);
```
**select id, start\_time, end\_time, duration, avg(duration) over () as avg\_duration from t1;**

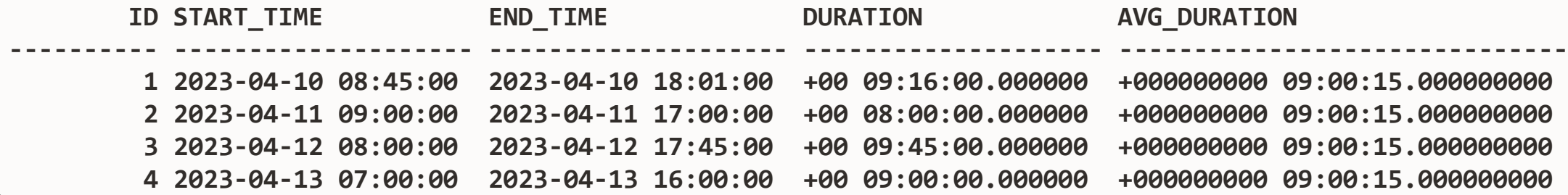

### $\bigcirc$

NEW IN

### NEW IN **23c**

### **String Matching SQL Functions**

#### PHONIC\_ENCODE

- Converts words or phrases into codes based on their pronunciation.
- Algorithms:
	- Double Metaphone (DM)
	- Double Metaphone Alternative: uses alternative codes to accommodate some ambiguous cases

#### FUZZY MATCH

- Gives a gauge of how *textually* similar two strings are.
- Algorithms:
	- Levenshtein: corresponds to UTL\_MATCH.EDIT\_SIMILARITY/EDIT\_DISTANCE
	- JARO\_WINKLER: corresponds to UTL\_MATCH.JARO\_WINKLER/JARO\_WINKLER\_SIMILARITY
	- BIGRAM
	- TRIGRAM
	- WHOLE WORD MATCH
	- LONGEST COMMON SUBSTRING

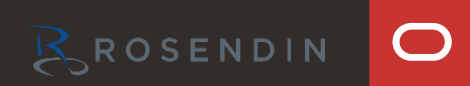

### **String Matching SQL Functions – PHONIC\_ENCODE**

#### SELECT TEXT\_VALUES,

phonic\_encode(DOUBLE\_METAPHONE, TEXT\_VALUES, 12) AS DM12, phonic\_encode(DOUBLE\_METAPHONE\_ALT, TEXT\_VALUES, 12) AS DMA12, phonic\_encode(DOUBLE\_METAPHONE, TEXT\_VALUES, 3) AS DM3, phonic\_encode(DOUBLE\_METAPHONE\_ALT, TEXT\_VALUES, 3) AS DMA3 FROM PHONIC TEST ;

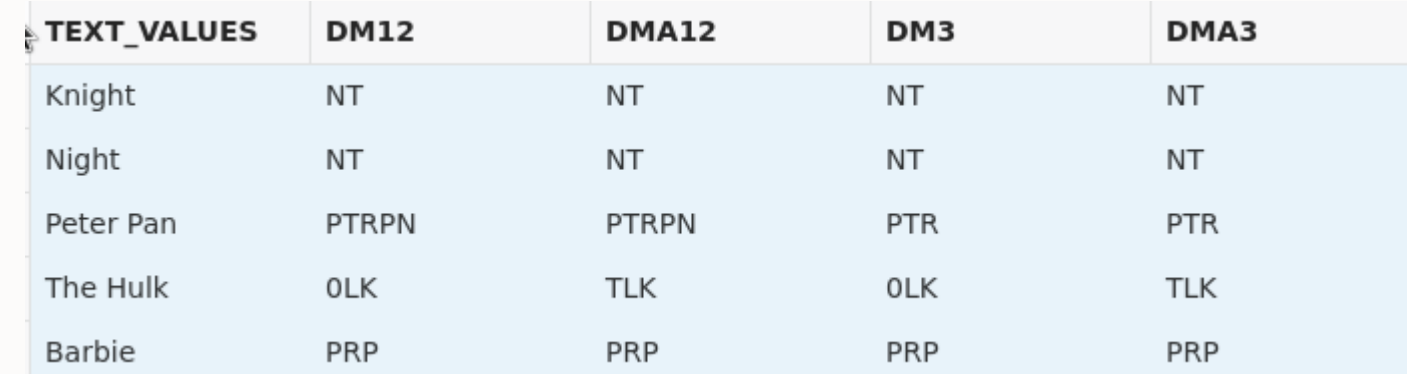

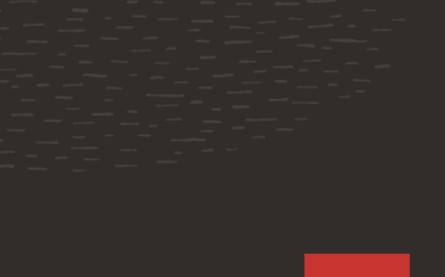

NEW IN

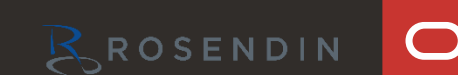

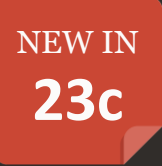

### **String Matching SQL Functions FUZZY\_MATCH**

- 1. LEVENSHTEIN corresponds to UTL\_MATCH.EDIT\_DISTANCE or UTL\_MATCH.EDIT\_SIMILARITY and gives a measure of character edit distance or similarity.
- 2. JARO\_WINKLER corresponds to UTL\_MATCH.JARO\_WINKLER (a percentage between 0-1) or UTL MATCH.JARO WINKLER SIMILARITY (the same but scaled from 0-100).
- 3. BIGRAM and TRIGRAM are instances of the N-gram matching technique, which counts the number of common contiguous sub-strings (grams) between the two strings.
- WHOLE WORD MATCH corresponds to Word Match Percentage or Count comparison in Oracle Enterprise Data Quality. It calculates the LEVENSHTEIN or edit distance of two phrases with words (instead of letters) as matching units.
- LONGEST\_COMMON\_SUBSTRING finds the longest common substring between the two strings.

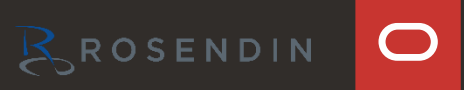

### **String Matching SQL Functions FUZZY\_MATCH**

#### **SELECT**

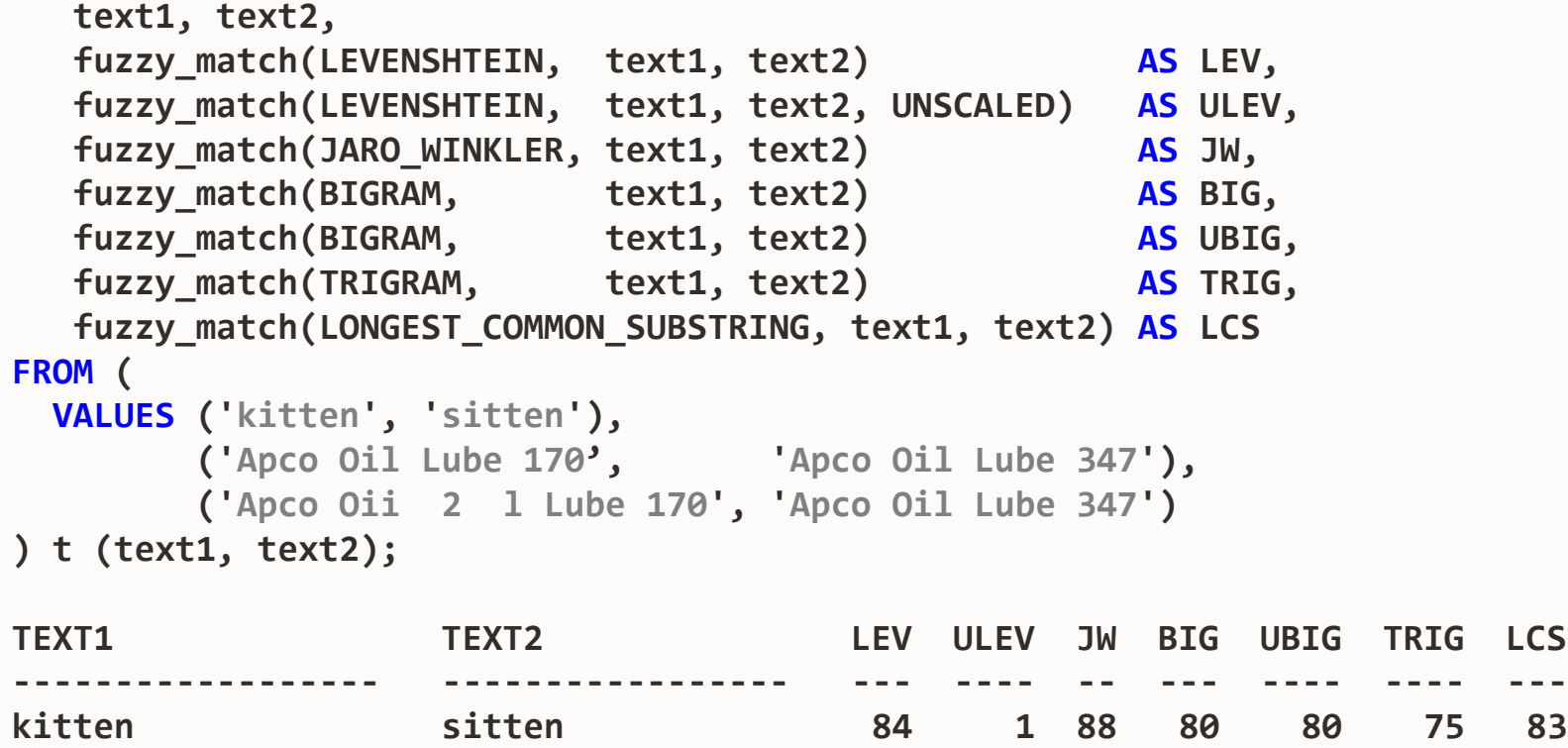

**Apco Oil Lube 170 Apco Oil Lube 347 83 3 95 81 81 80 82 Apco Oiil Lube 170 Apco Oil Lube 347 78 4 94 76 76 68 44**

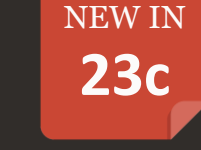

 $\bigcirc$ 

BROSENDIN

### **Nice to Know**

- Schema Level Privileges
- Table Value Constructor
- Annotations
- Boolean Data Type
- **Select without From**
- 4096 Columns
- Developer Role
- Better Return Clause

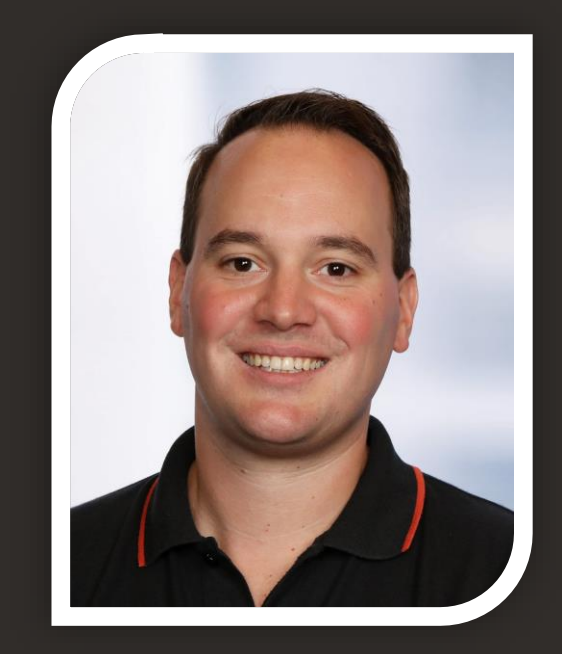

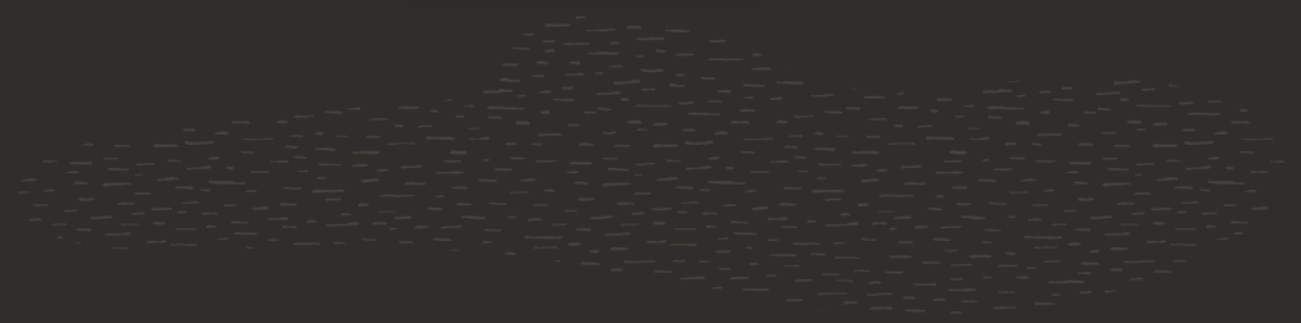

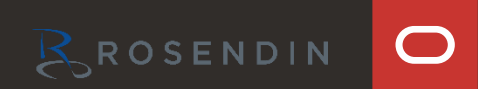

NEW IN

### **SCHEMA level privileges**

Ability to grant privileges for objects in an entire schema

- Prior had to grant access for ANY object in the entire DB or for every object explicitly
- Now can grant access to ANY object in the **entire schema** instead

```
GRANT SELECT ANY TABLE
 TO HR;
GRANT SELECT ON
   PROD.CUSTOMERS,
   PROD.SALES,
   PROD.ADDRESSES,
   PROD.STOCK,
   PROD.PAYMENTS
  …
 TO HR;
                                                             GRANT SELECT ANY TABLE
                                                                 ON SCHEMA PROD
                                                              TO HR;
```
### **Table Value Constructor (ISO SQL Standard)**

Generate multiple rows at once

```
INSERT INTO bookings
VALUES (12113, 'Vienna', '2022-09-21'),
         (62361, 'San Francisco', '2022-10-12'),
         (38172, 'Berlin', '2022-12-15');
```
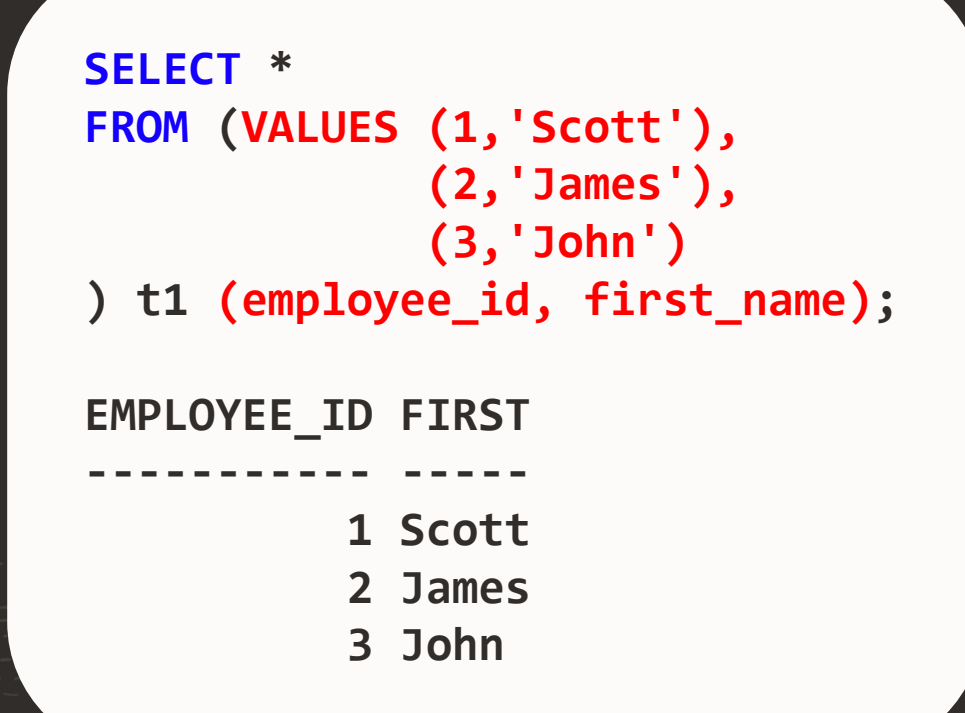

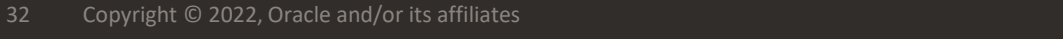

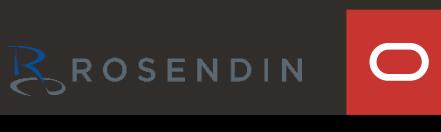

NEW IN

### **Table Value Constructor (ISO SQL Standard)**

Generate multiple rows at once

```
WITH X (c1, c2, c3) AS (
VALUES (0, 1, 2),
      (3, 4, 5),
      (6, 7, 8)
   ) SELECT * FROM X;
      C1 C2 C3
       --------- ---------- ----------
      0 1 2
      3 4 5
      6 7 8
```
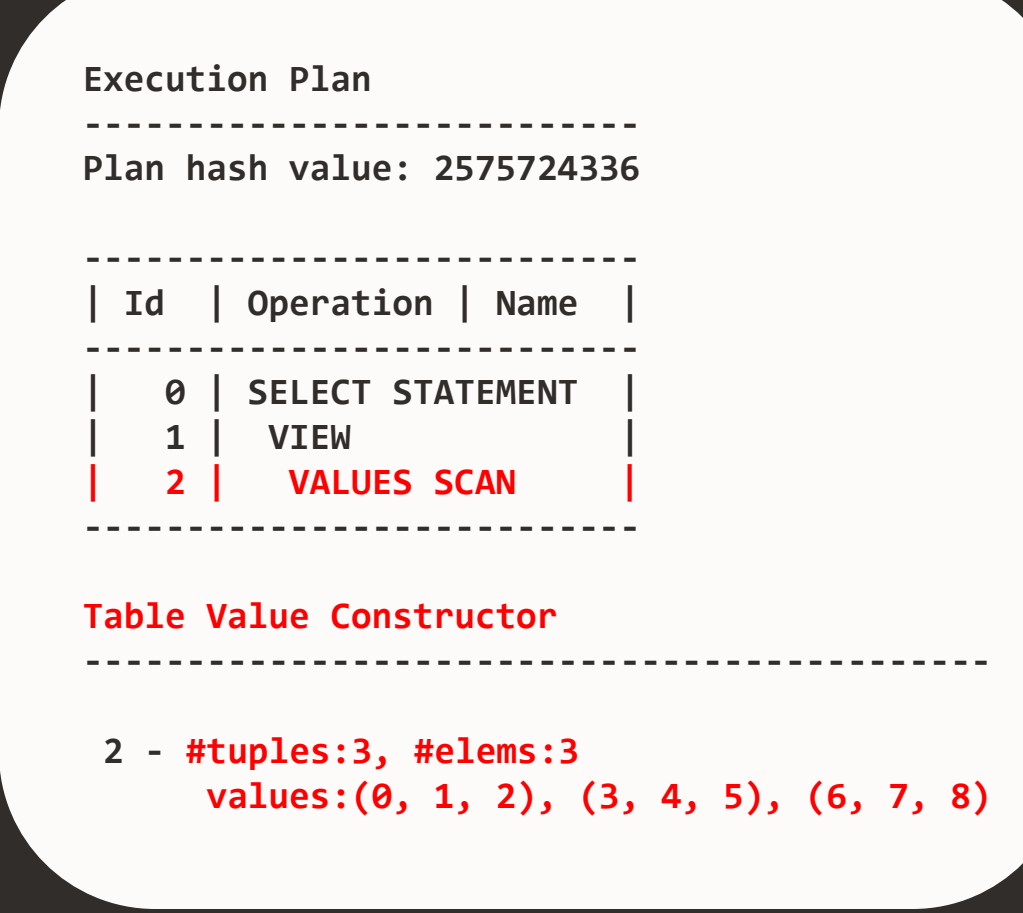

NEW IN

### **Annotations**

- Provide metadata for your data and data model
- Supported: tables, views, table/view columns, materialized views, indexes, domains and more

```
annotations
          ::= 'ANNOTATIONS' ( annotations_list )
annotations_list
          ::= { 'ADD' | 'DROP' } annotation ( ',' { 'ADD' | 'DROP' } annotation )
annotation
          ::= annotation_name annotation_value
```
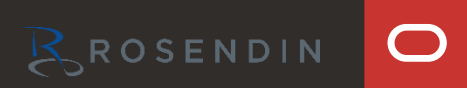

NEW IN

### **Annotations**

- Define annotations as free-text keys or key/value pairs
- Add annotations to an object

```
CREATE TABLE customers (...)
   ANNOTATIONS (Sensitivity 'High',
                Departments 'Sales, Delivery',
                FrontOffice);
```
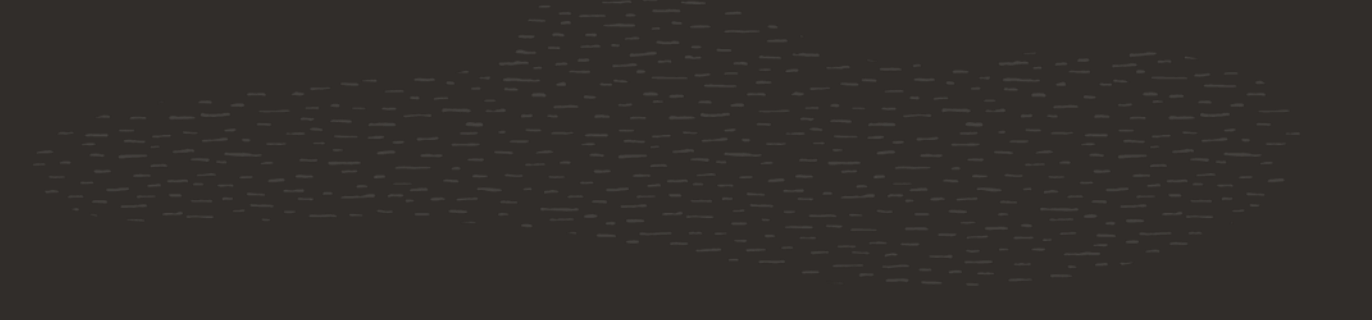

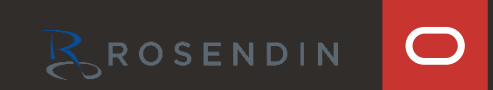

NEW IN

### NEW IN **23c**

### **Annotations**

- Define annotations as free-text keys or key/value pairs
- Add annotations to an attribute like a table column

```
CREATE TABLE employee (
  id NUMBER(5)
              ANNOTATIONS (Identity, Display 'Employee ID', Group 'Emp_Info'),
  name VARCHAR2(50)
              ANNOTATIONS (Display 'Employee Name', Group 'Emp_Info'),
  salary NUMBER
              ANNOTATIONS (Display 'Employee Salary', UI_Hidden)
)
ANNOTATIONS (Display 'Employee Table');
```
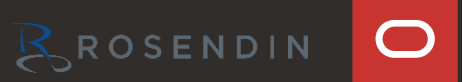

### **BOOLEAN data type (ISO SQL Standard)**

```
CREATE TABLE emails (address VARCHAR2(1000), active BOOLEAN);
```

```
INSERT INTO emails VALUES ('joe.doe@gmail.com', TRUE);
INSERT INTO emails VALUES ('jame.doe@yahoo.com', FALSE);
INSERT INTO emails VALUES ('mary.smith@yahoo.com', 'YES');
INSERT INTO emails VALUES ('jim.watson@bt.co.uk', 0);
```
**SELECT address FROM emails WHERE active;**

**ADDRESS**

**------------------- joe.doe@gmail.com mary.smith@yahoo.com**

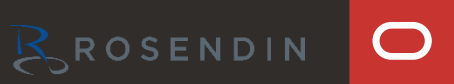

NEW IN

### **SELECT without FROM**

- SELECT on expressions no longer require FROM dual
	- DUAL table remains and can still be used

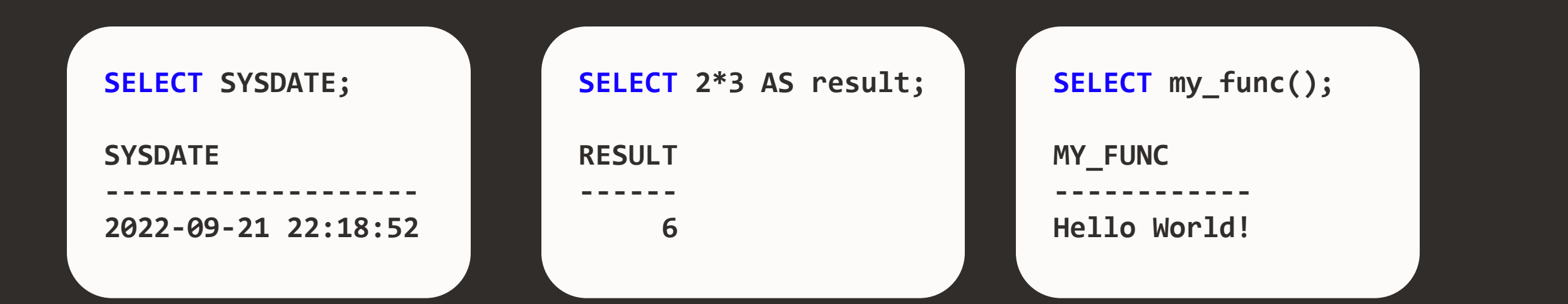

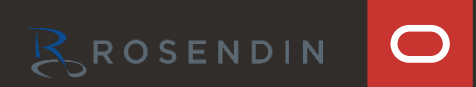

NEW IN

### **4096 columns**

- 23c can support up to 4096 columns per table
- **COMPATIBILITY** needs to be set to 23.0.0

**ALTER SYSTEM SET MAX\_COLUMNS=EXTENDED;**

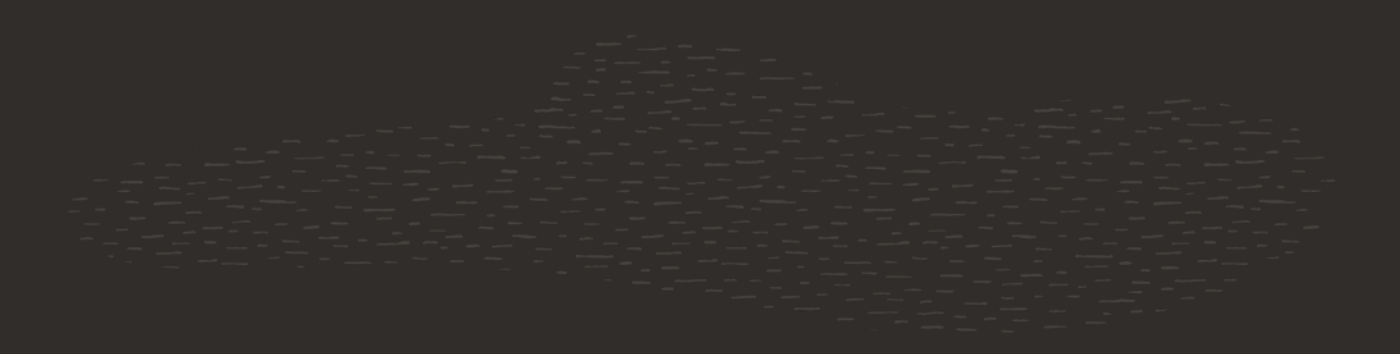

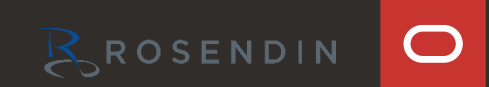

NEW IN

### **Developer role**

• Grant/revoke developer privileges with just one command:

**GRANT DB\_DEVELOPER\_ROLE TO dev\_user; REVOKE DB\_DEVELOPER\_ROLE FROM dev\_user;**

- Includes:
	- System privileges required to build a data model
	- Object privileges required to monitor and debug applications

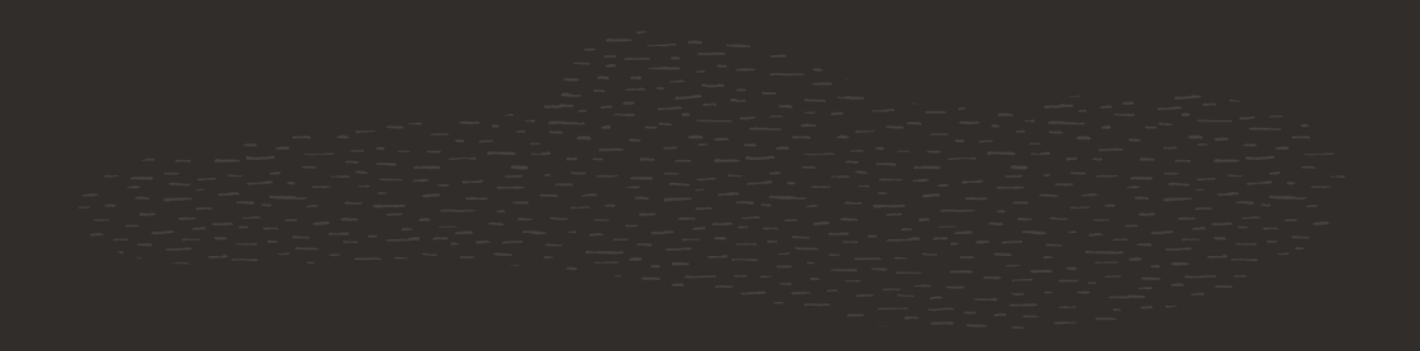

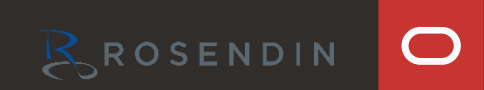

NEW IN

### **Developer role**

- System privileges
	- ADMINISTER SQL TUNING SET
	- CREATE ANALYTIC VIEW
	- CREATE ATTRIBUTE DIMENSION
	- CREATE CUBE
	- CREATE CUBE BUILD PROCESS
	- CREATE CUBE DIMENSION
	- CREATE DIMENSION
	- CREATE DOMAIN
	- CREATE HIERARCHY
	- CREATE JOB
	- CREATE MATERIALIZED VIEW
	- CREATE MINING MODEL
	- CREATE MLE
	- CREATE PROCEDURE
	- CREATE SEQUENCE
- CREATE SESSION
- CREATE SYNONYM
- CREATE TABLE
- CREATE TRIGGER
- CREATE TYPE
- CREATE VIEW
- DEBUG CONNECT SESSION
- **EXECUTE DYNAMIC MLE**
- **EXECUTE ON JAVASCRIPT**
- FORCE TRANSACTION
- ON COMMIT REFRESH

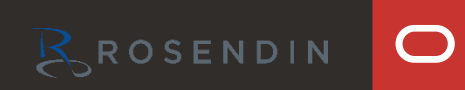

NEW IN

### **Developer role**

- Object privileges:
	- GRANT SELECT ON SYS.DBA\_PENDING\_TRANSACTIONS
	- GRANT SELECT ON V\$SESSION, V\$SESSTAT, V\$STATNAME
- Included Roles:
	- RESOURCE
	- SODA\_APP
	- CTXAPP

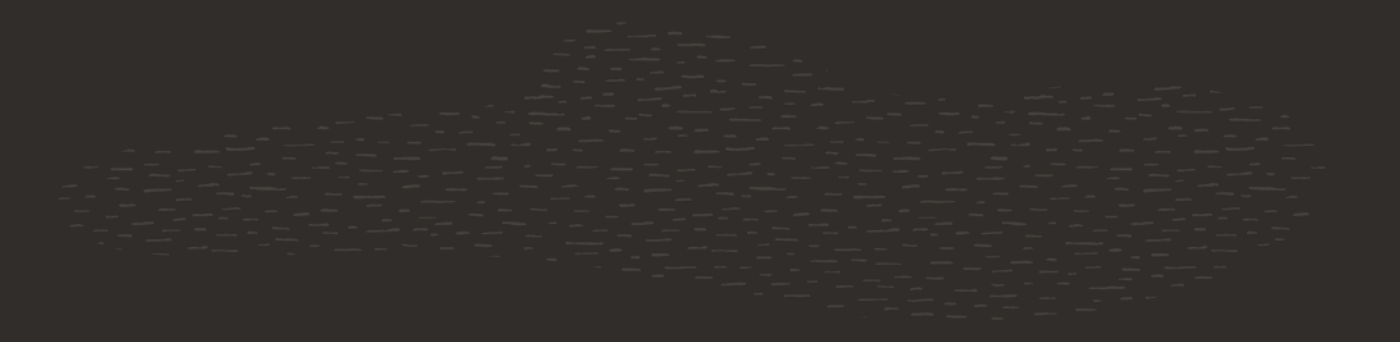

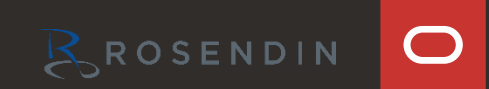

NEW IN

### NEW IN **23c**

### **Better RETURNING clause**

- Return values for all DML statements (INSERT/UPDATE/DELETE/MERGE)
- Return OLD and NEW values

```
RETURNING CLAUSE ::=
  { RETURN | RETURNING } { OLD | NEW } expr
       [, { OLD | NEW } expr ] ...
   INTO variable [, variable ] ...
```
**UPDATE employees SET salary=salary\*2 WHERE country = 'Austria' RETURNING OLD salary, NEW salary INTO :old\_salary, :new\_salary;**

**MERGE INTO sales s USING (SELECT account, sale FROM ext) e ON (e.account=s.account) WHEN MATCHED THEN UPDATE SET s.sale=e.sale WHEN NOT MATCHED THEN INSERT (s.account, s.sale) VALUES (e.account, e.sale) RETURNING s.account, e.sale INTO :n1, :n2;**

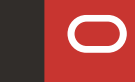

### **Time Savers**

- Group By Column Alias / Position
- Direct Joins for UPDATE and DELETE
- IF [NOT] EXISTS
- Seamless Concatenations
- DEFAULT ON NULL for UPDATE or Insert Statements

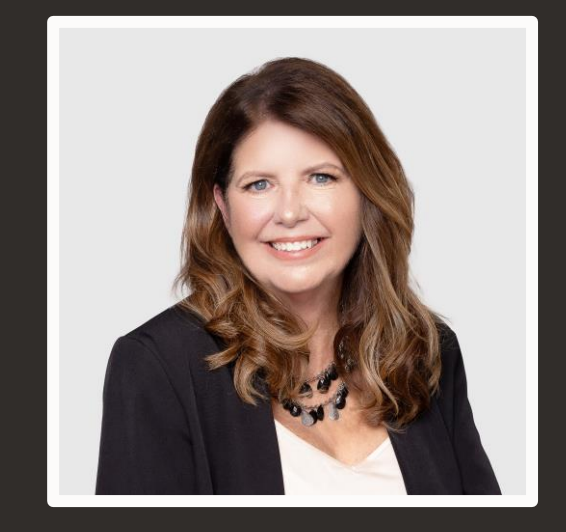

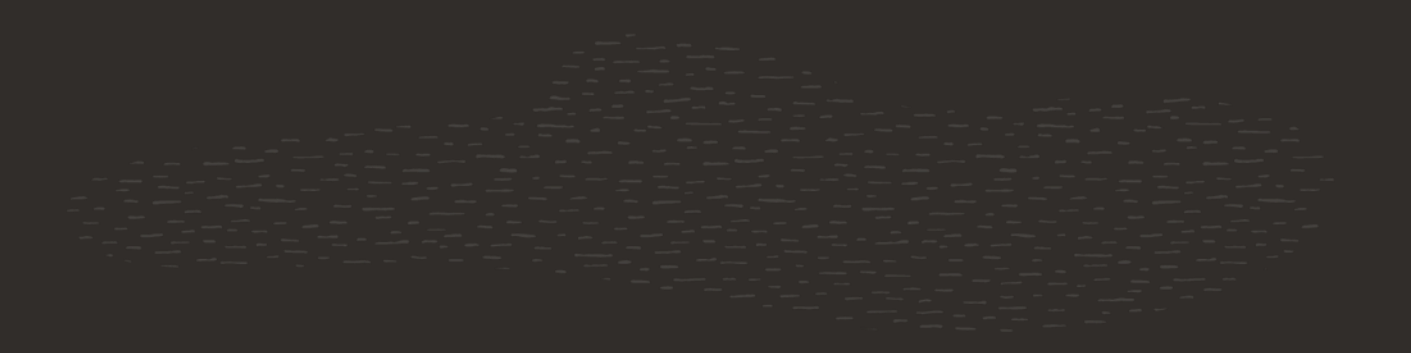

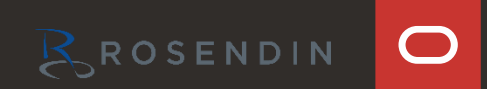

### **GROUP BY column alias / position**

• No longer need to repeat lengthy expressions in the GROUP BY clause

```
SELECT extract(year FROM hiredate) AS hired_year, COUNT(*)
FROM emp
GROUP BY extract(year FROM hiredate)
HAVING extract(year FROM hiredate) > 1985;
```
**SELECT extract(year FROM hiredate) AS hired\_year, COUNT(\*) FROM emp GROUP BY hired\_year HAVING hired\_year > 1985;**

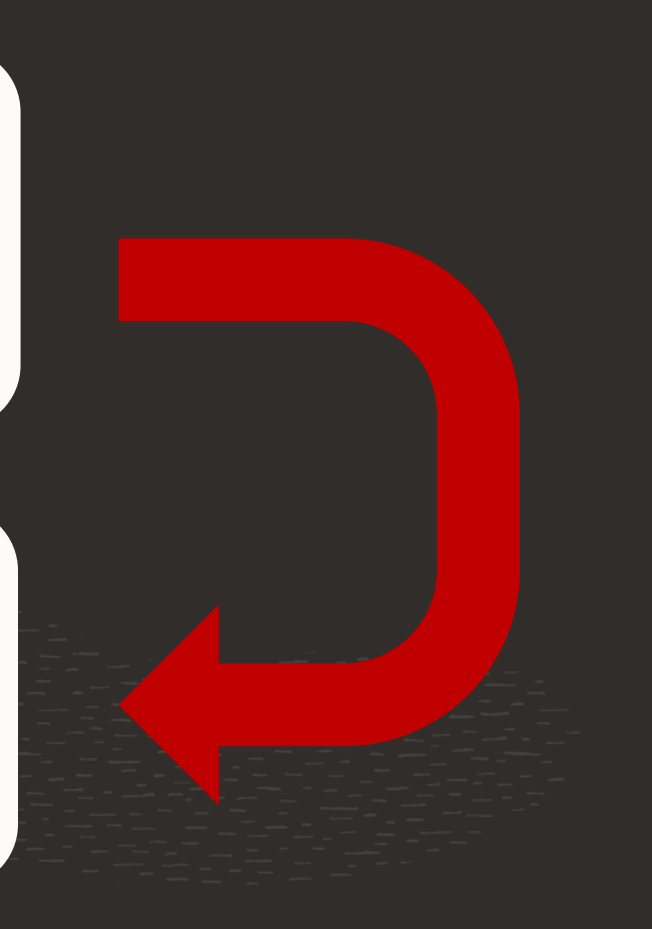

NEW IN

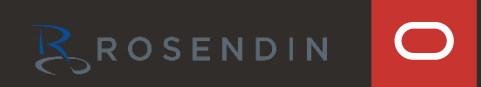

### **Direct Joins for UPDATE and DELETE (ISO SQL Standard)**

• Update a table via a condition from a join

```
UPDATE employees e SET e.salaries = e.salaries * 2 
 FROM departments d
   WHERE e.dept_id = d.dept_id
    AND d.name = 'Development';
```

```
DELETE FROM employees e
 FROM departments d
   WHERE e.dept_id = d.dept_id
    AND d.name = 'Sales'
    AND e.hire_date < TO_DATE('01-JAN-16','DD-MON-YY');
```
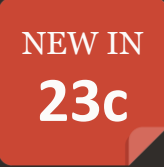

### **IF [NOT] EXISTS**

Control DDL error condition

#### **CREATE TABLE test123 (id NUMBER);**

**ORA-00955: name is already used by an existing object**

```
CREATE TABLE IF NOT EXISTS
  test123(id NUMBER);
```
**Table created.**

#### **DROP TABLE test123;**

**ORA-00942: table or view does not exist**

**DROP TABLE IF EXISTS test123;**

**Table dropped.**

 $\bigcap$ 

NEW IN

### **Seamless Concatenations**

48 Copyright © 2022, Oracle and/or its affiliates

• Before 23c

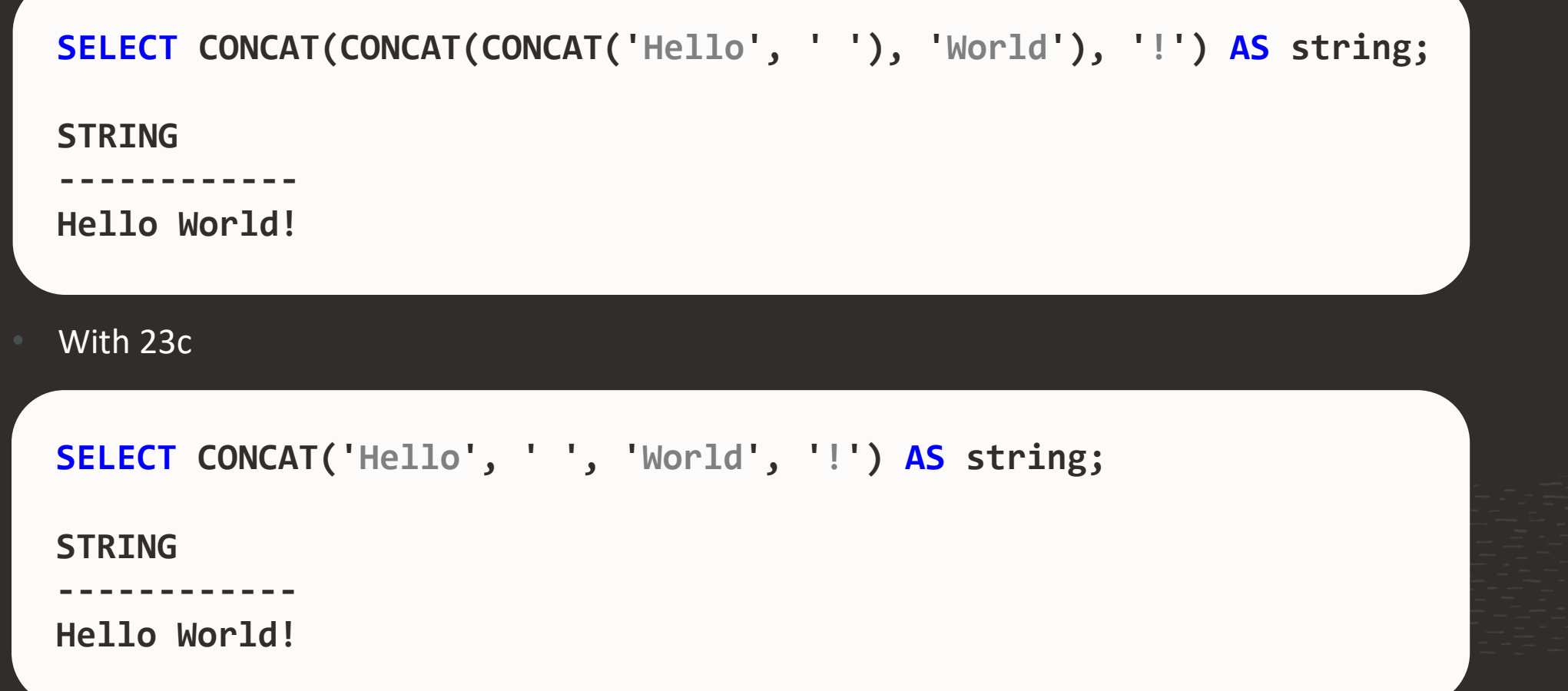

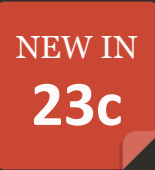

 $\overline{\bigcirc}$ 

BROSENDIN

```
drop table if exists t1 purge;
create table t1 (
   id number,
   description varchar2(15) default on null for insert and update 'banana'
);
```

```
insert into t1 (id, description) values (1, null);
insert into t1 (id) values (2);
select * from t1;
         ID DESCRIPTION
  ---------- ---------------
          1 banana
          2 banana
```
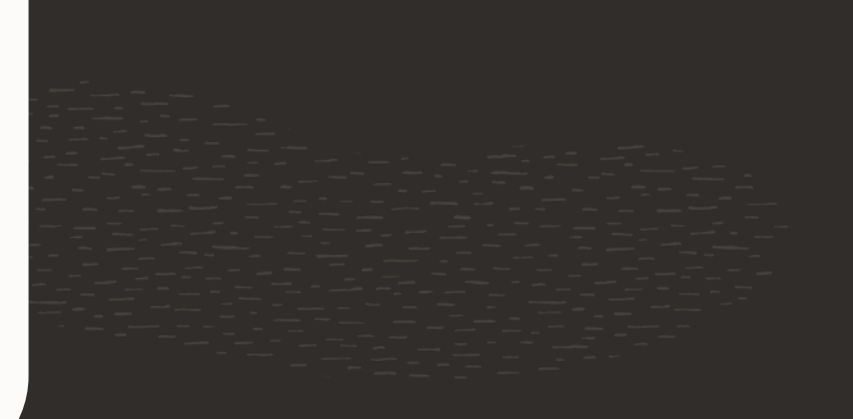

NEW IN

### **Oracle released Oracle 23c Free**

#### **Overview**

Developers can download and start using the Oracle 23c Free release to get a head start on new features of the Oracle database. Oracle provides a VirtualBox download that includes:

- Oracle Linux 8.7
- Oracle Database 23.2 Free Developer Release for Linux x86-64
- Sample Schema and Tables
- Oracle REST Data Services 23.1
- Oracle SQLcl 23.1
- Oracle APEX 22.2

#### Limitations

- 12 GB of User Data storage
- Maximum RAM is 2 GB

#### Steps

- Download Image https://www.oracle.com/database/free/download/
- Install Virtual Box https://www.virtualbox.org/
- Follow the instructions and you should be ready to go in less than an hour.

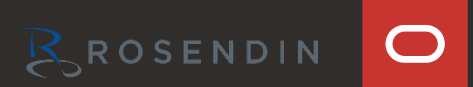

NEW IN

### **Free Resources for Developers**

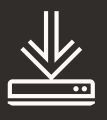

oracle.github.io/free Free Oracle Software

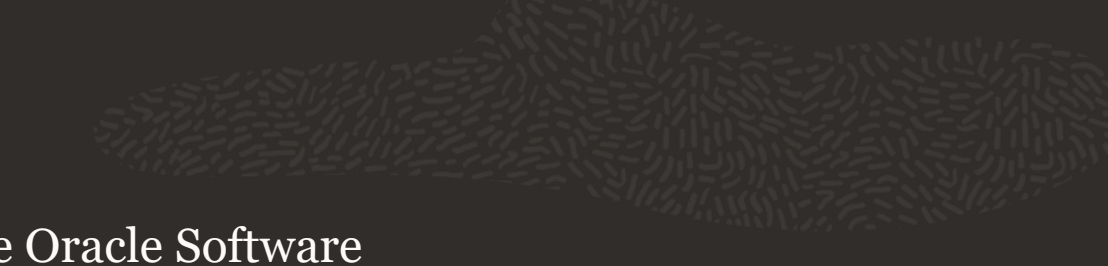

 $\bigcap$ 

 $\overline{E}$ 

oracle-sql-features.github.io Oracle Database Feature Documentation

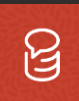

asktom.oracle.com Oracle Database Q&A Forum

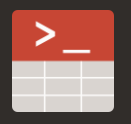

livesql.oracle.com Oracle SQL scratchpad

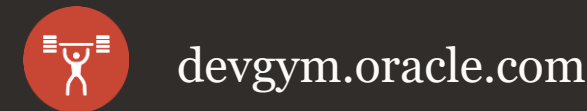

devgym.oracle.com Learn SQL & PL/SQL

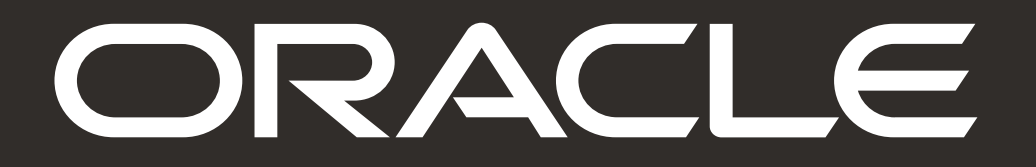

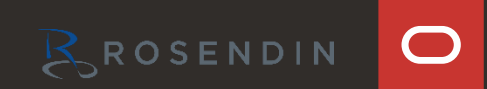